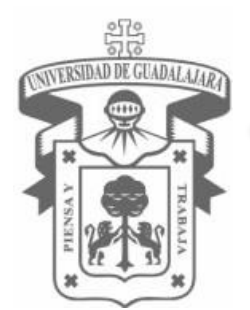

# **UNIVERSIDAD DE GUADALAJARA**

Centro Universitario de Ciencias Biológicas y Agropecuarias

# **FORMACIÓN DE HÍBRIDOS DE MAÍZ (***Zea mays* **L.)**

# **PRECOCES CON LÍNEAS DOBLES HAPLOIDES POR**

# **NORMALES EVALUADAS EN TRES LOCALIDADES DEL**

# **ESTADO DE JALISCO**

**Tesis** 

que para obtener el grado de

**Maestro en Ciencias en Biosistemática y Manejo de** 

**Recursos Naturales y Agrícolas**

Presenta

**Ariadna Karina Magaña Mendoza**

**Lino De la Cruz Larios**

**Director**

**Zapopan, Jalisco 15 de Diciembre de 2016**

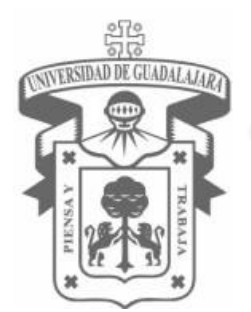

# **UNIVERSIDAD DE GUADALAJARA**

Centro Universitario de Ciencias Biológicas y Agropecuarias

**Formación de Híbridos de Maíz (Zea mays L.) Precoces con Líneas Dobles Haploides por Normales Evaluadas en Tres Localidades del Estado de Jalisco**

# **Por Ariadna Karina Magaña Mendoza Maestría en Ciencias en Biosistemática y Manejo de Recursos Naturales y Agrícolas Aprobado por:**

Dr. Lino De La Cruz Larios Director de Tesis e integrante del jurado

HEIT

Dr. Félix San Vicente García Co-Director de Tesis e integrante del jurado

Dr. José Ron Parra

Asesor del Comité Particular e integrante del jurado

Dr. Fernando Santacruz Ruvalcaba Asesor del Comité Particular e integrante del jurado

Dr. José de Jesús Sánchez González Asesor del Comité Particular e integrante del jurado

 $11 / N_{0}$  $/2016$ 

Fecha

12/Nov/2016 Fecha

 $12,2016$ Fecha

 $12 - N0v - 2016$ 

Fecha

 $/$ Nov  $/20/6$ Fecha

#### **DEDICATORIA**

Este trabajo se lo dedico a Dios, quién me dio las fuerzas para seguir adelante y no caer ante los problemas que se me presentaban, dándome grandes y valiosas lecciones.

A mi familia ya que por ellos soy lo que soy. A mi madre quien me enseño valores, principios, carácter, perseverancia y coraje para lograr mis metas.

A mi esposo y a mi hija por sus consejos, amor, ayuda y apoyo incondicional, alentándome a seguir adelante y a cumplir mis sueños.

A mis profesores, por sus enseñanzas, su ayuda y por su apoyo en todo momento.

A mis compañeros "los Gorgojos" que me apoyaron y me brindaron su amistad, permitiéndome entrar en sus vidas.

A mi mentor, quien con sus conocimientos, trabajo de campo y su gran habilidad en el tema, inició mi interés en el área e hizo que tomara este camino.

## **AGRADECIMIENTOS**

Le agradezco a mi Universidad, por darme la oportunidad de formar parte de ella, formandome como una profesinal y diciendo con orgullo soy UDG.

Al Centro Internacional de Mejoramiento de Maíz y Trigo, por brindarme la oportunidad de trabajar conjuntamente.

# **INDICE**

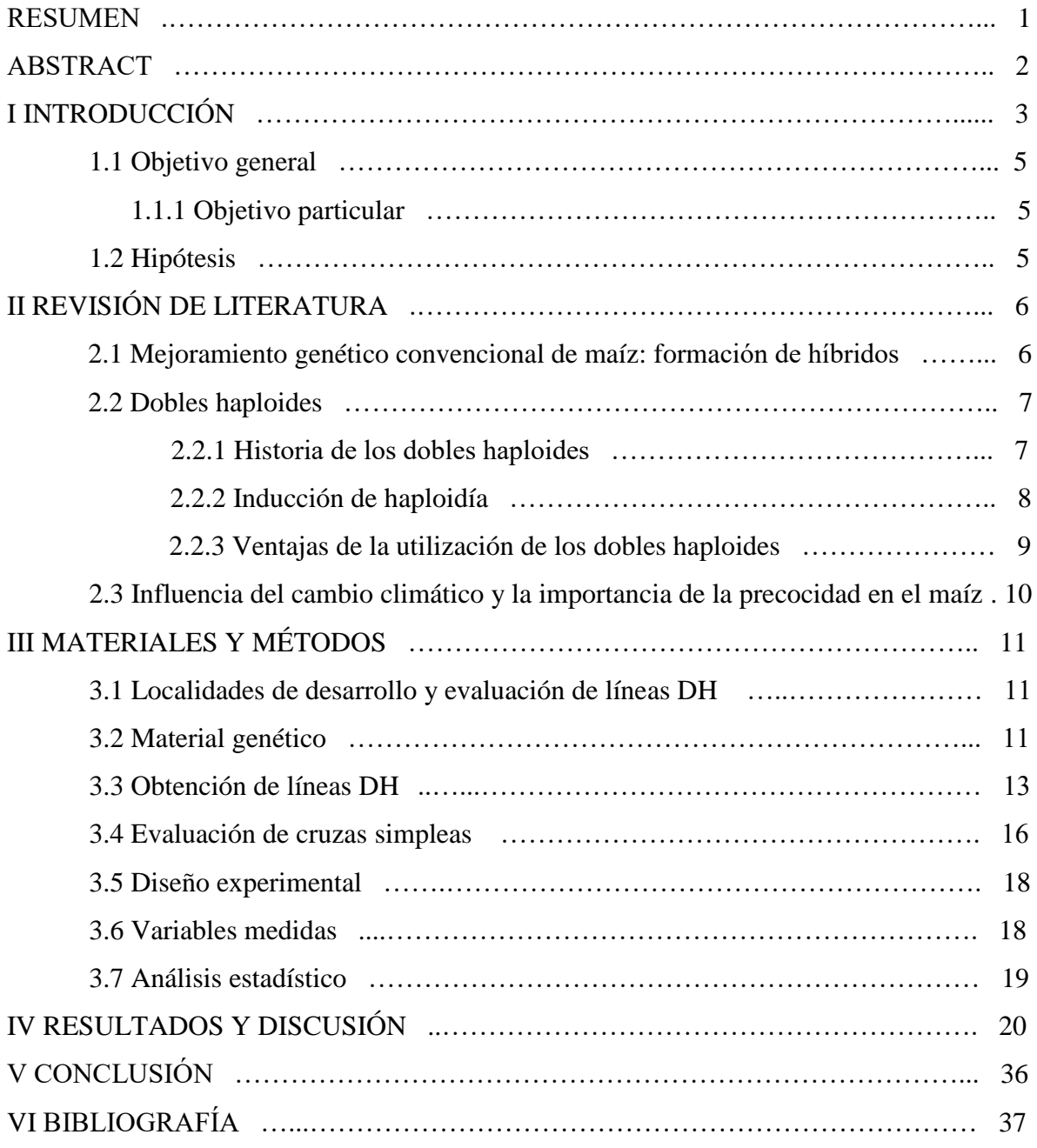

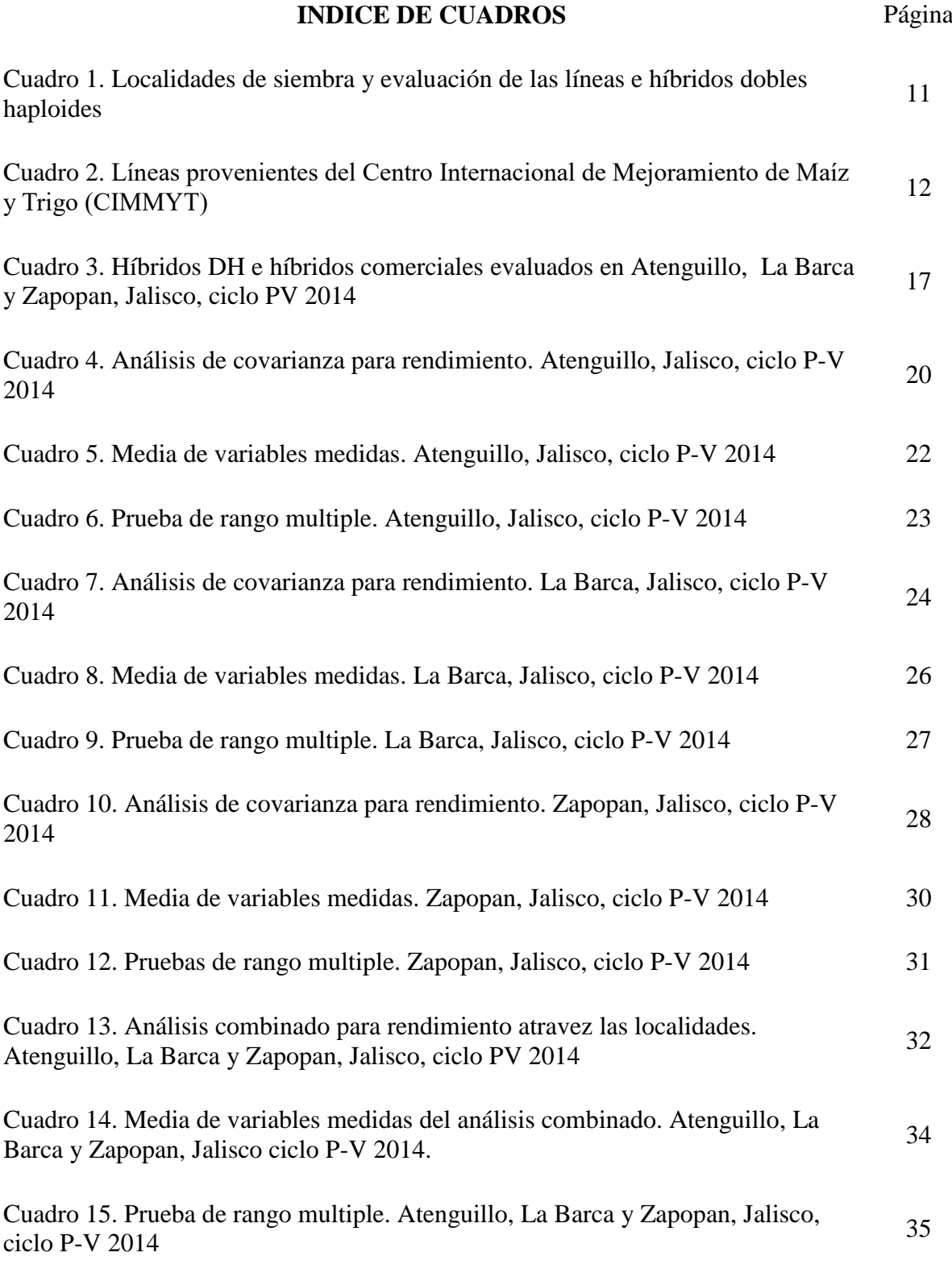

#### **RESUMEN**

El primer método de mejoramiento conocido para el desarrollo de híbridos de maíz estuvo principalmente basado en la autofecundación prolongada de plantas para el desarrollo de líneas puras y posteriormente cruzar las mejores para la obtención de híbridos. En los últimos años esto ha cambiado, ya que se han implementado nuevas metodologías para el mejoramiento y la obtención de híbridos de maíz; un ejemplo de ello es la tecnología de los dobles haploides, la cual se ha utilizado para la producción de líneas puras. Usando el sistema de producción de dobles haploides, se consiguen líneas completamente homocigotas en dos generaciones, eliminando la necesidad de varias generaciones de autopolinización, por lo que el ahorro de tiempo es crucial. El objetivo de este trabajo fue evaluar el comportamiento de híbridos de cruza simple, formados con líneas dobles haploides y líneas obtenidas mediante el método tradicional por autofecundaciones evaluadas en tres ambientes de Jalisco, México. Se usó germoplasma proveniente del CIMMYT: 165 líneas derivadas de la población 401 y 75 líneas derivadas de la población 402, 7 líneas precoces africanas y la línea CML 173. Las líneas derivadas de las poblaciones 401 y 402 mediante la tecnología de dobles haploides se sembraron en el ciclo PV 2013 para incremento y observación. Posteriormente se realizaron cruzas con probadores y entre las líneas derivadas de cada población. Las cruzas se evaluaron en 3 localidades. Se analizaron los datos con el programa SAS Statistics, donde se encontraron híbridos precoces sobresalientes en las tres localidades con rendimientos entre los 5.43 y 9.61 ton/ha. También se encontraron híbridos con rendimiento iguales y superiores a los provenientes de casas comerciales.

#### **ABSTRACT**

The first known breeding method for the development of maize hybrids was mainly based on the prolonged self-fertilization of plants for the development of pure lines and then crossing the best ones to obtain hybrids. In the last years this has changed, since new methodologies for the improvement and the obtaining of maize hybrids have been implemented; An example of this is the technology of double haploids, which has been used for the production of pure lines. Using the haploid doubling system, completely homozygous lines are achieved in two generations, eliminating the need for several generations of self-pollination, saving time is crucial. The objective of this work was to evaluate the behavior of simple crossbred hybrids formed with haploid double lines and lines obtained by the traditional method for self - fertilization evaluated in three environments of Jalisco, Mexico. Germplasm from CIMMYT was used: 165 populationderived lines 401 and 75 population-derived lines 402, 7 African early lines and line CML 173. Lines derived from populations 401 and 402 using haploid double technology were seeded In the PV 2013 cycle for increase and observation. Subsequently crosses were made with testers and between the lines derived from each population. The crosses were evaluated in 3 locations. Data were analyzed with the SAS Statistics program, where outstanding early hybrids were found in the three localities with yields between 5.43 and 9.61 t / ha. Hybrids with yields equal and superior to those from commercial houses were also found.

## **I INTRODUCCIÓN**

El maíz es una planta originaria del continente americano y se cultiva en el mismo desde hace 10,000 años, destacando su importancia como alimento, es el cereal de los pueblos y culturas del continente americano. Las más antiguas civilizaciones de América, desde los Olmecas y Teotihuacanos en Mesoamérica, hasta los Incas y Quechuas en la región andina de Sudamérica, estuvieron acompañadas en su desarrollo por esta planta (Serratos, 2012).

Desde el punto de vista alimentario, económico y social, el maíz es el cultivo más importante de México, este es el cuarto productor de maíz en el mundo, pero también es un importante consumidor del mismo. (Galarza, 2012). Aunque se cubre prácticamente la totalidad de la demanda del maíz blanco con la producción nacional, el país es deficitario en maíz amarillo, que tiene diversos usos, principalmente pecuario, por lo cual se tienen requerimientos de importación superiores a los 8 millones de toneladas en promedio anual. (SAGARPA, 2013). Es por ello que es necesaria la formación de genotipos más eficientes y con grandes rendimientos. Existen diferentes metodologías para la obtención de híbridos de maíz, entre ellas el método convencional y la tecnología de los dobles haploides.

Esta última podría ser una posible solución para el desarrollo de genotipos más eficientes de maíz; aplicando la tecnología de los dobles haploides se pueden obtener líneas totalmente homocigotas y con ello la posterior formación de híbridos, acortando de esta manera el tiempo de la obtención de los mismos, maximizando la heterosis y disminuyendo los costos en su obtención.

Por otra parte las tendencias actuales de variación del clima apuntan hacia el calentamiento global (IPCC, 1992) y se prevé que este fenómeno reduzca la estación de crecimiento (EC) y la superficie potencial para cultivos de temporal en regiones tropicales y subtropicales, debido a un aumento de la taza de evapotranspiración y una disminución del nivel de humedad del suelo (EPA, 1998). Así como una disminución y/o distribución más eficiente de la precipitación durante el ciclo del cultivo (Williams y Balling, 1996). Dentro de este contexto, la superficie potencial y la productividad del maíz dependen en gran medida de las características de la (EC) ya que al acortarse esta, el agricultor se ve obligado a utilizar genotipos más precoces.

En Jalisco, el 83% de la superficie agrícola se cultiva bajo condiciones de temporal, siendo el maíz uno de los cultivo más importantes (SIAP, 2014).

De esta manera el proyecto pretende generar genotipos de maíz con la capacidad de adaptación a las superficies agrícolas del Sub-Trópico de Jalisco con baja precipitación pluvial y erráticas teniendo como características principales la precocidad y el rendimiento.

## **1.1 Objetivo general**

El objetivo del presente trabajo fue formar híbridos precoces entre líneas dobles haploides y líneas convencionales de maíz y su evaluación en tres localidades del estado de Jalisco, México.

# **1.1.1Objetivo particular**

Obtener líneas puras de maíz utilizando la tecnología de dobles haploides y sus cruzas con líneas convencionales.

# **1.2 Hipótesis**

Las cruzas de líneas dobles haploides por líneas convencionales darán como resultado híbridos de altos rendimientos y precoces, superiores a los híbridos comerciales testigo.

# **II REVISIÓN DE LITERATURA**

#### **2.1 Mejoramiento genético convencional de maíz: formación de híbridos**

Este es un método en el cual se aprovecha mejor la acción génica de dominancia sobre dominancia y epistásis que en cualquier otro tipo de mejora hasta la fecha.

Shull (1909) fue el primero que sugirió el método de mejora del maíz con líneas puras obtenidas de autofecundación y la utilización de los híbridos  $F_1$  entre estas líneas puras para la utilización comercial. Shull afirmaba que las líneas puras tienen una ventaja sobre las variedades de polinización abierta por ser homocigotas y no solo se producen con gran precisión, sino que producen híbridos del mismo genotipo de un año tras otro.

El procedimiento para la formación de dichas variedades consiste en lo siguiente:

- 1. Autofecundar un número de plantas dentro de variedades de polinización libre.
- 2. Continuar la autofecundación por 6 a 8 generaciones hasta lograr líneas que serán fundamentalmente uniformes y altamente homocigotas. A la par que se forman las líneas por autofecundación, se hace también una selección para conservar la mayoría de los caracteres deseables.
- 3. Se hace una selección de las líneas que tengan una mejor aptitud combinatoria general.
- 4. Se evalúa la aptitud combinatoria específica de las líneas que se seleccionaron por su buena aptitud combinatoria general.
- 5. Prueba de los mejores cruzamientos dobles hechos en base a los resultados de los cruzamientos simples.

El vigor híbrido expresado por el cruce de las líneas seleccionadas se explica por la interacción de genes dominantes favorables. Esta explicación se basa en la suposición de que el vigor híbrido resulta de la acción de genes dominantes, cada uno de los cuales aporta un pequeño incremento al rendimiento genético.

#### **2.2 Dobles haploides**

Un doble haploide es un genotipo que se forma cuando las células (n) de un haploide pasan sin problema por un proceso de duplicación cromosómica. El propósito de la duplicación cromosómica es conferir fertilidad a las plantas haploides. Para lograr que la duplicación ocurra a una alta frecuencia, las plantas haploides se tratan con químicos llamados inhibidores mitóticos. Estos químicos alteran la mitosis, de manera tal, que después de la mitosis, una sola célula duplica su número de cromosomas. Un químico de uso común es la colchicina; ante la presencia de esta, la replicación de cromosomas ocurre normalmente en interfaces.

La colchicina se adhiere a los túbulos y evita que se formen microtúbulos del huso mitótico en la etapa de la metafase. Durante la anafase, las dos cromátidas hermanas del cromosoma replicado se separan, pero como no pueden desplazarse a los polos opuestos de la célula, se quedan en el centro. En la telofase se forma una membrana nuclear alrededor de los cromosomas que no se desplazaron. Por lo tanto, después de la mitosis, se genera una célula cuyo número de cromosomas se ha replicado (Chaikam y Mahuku, 2013).

La producción de líneas puras usando dobles haploides tiene varias ventajas sobre los métodos tradicionales. Usando el sistema de producción de dobles haploides, se consigue homocigosis en solo dos generaciones, eliminando la necesidad de varias generaciones de auto-polinización, por lo que el ahorro de tiempo es sustancial para lograr una mayor ganancia genética por unidad experimental.

#### 2.2.1 Historia de los dobles haploides

Chase (1947) fue uno de los precursores en el estudio de los monoploides y el uso de líneas dobles haploides en el mejoramiento de maíz. Él se basó principalmente en la inducción y duplicación espontánea de haploides, que por su baja frecuencia no fue favorable para fines comerciales.

Posteriormente Coe (1959) descubrió una línea de maíz con una alta frecuencia de haploidía a la que llamo Stock 6. Este sirvió como base de una serie de inductores con una taza de inducción más elevada (HIR= número de granos con embriones haploides divididos entre todos los granos incluidos en el estudio).

La tecnología de los dobles haploides en el mejoramiento de maíz, es reconocida a nivel mundial como un importante medio para aumentar la eficiencia del mejoramiento. En los últimos 10 a 15 años, la tecnología fue adoptada por varios programas fitotécnicos comerciales de maíz de Europa (Schmidt, 2003), Norteamérica (Seitz, 2005) y China (Chen et al., 2009).

Aunque varias instituciones han generado líneas dobles haploides de maíz con método ya sea in vitro o in vivo, los primeros han tenido poco éxito por la falta de respuesta de muchos genotipos de maíz. En cambio, generar líneas dobles haploides de maíz utilizando inducción de haploidía *in vivo* resulta más sencillo gracias a la identificación de materiales genéticos inductores de haploidía (Coe, 1959), además incorporaron un marcador de color antocianina en la configuración genética de los inductores, a fin de facilitar la identificación de haploides, tanto en la semilla como en la plántula (Nanda y Chase, 1966; Greenblatt y Bock, 1967; Chase, 1969) y que produjeron nuevos inductores de haploidía con HIR mas alto.

Para producir haploides maternos, el inductor de haploidía se utiliza como progenitor masculino en las cruzas de inducción, y el germoplasma fuente del donador como progenitor femenino. Los haploides maternos portan tanto el citoplasma como los cromosomas del donador (Prasanna et al., 2013).

#### 2.2.2 Inducción de haploidía

Esta técnica sustenta que para generar plantas haploides (n) es necesario tener un inductor de haploidía, es decir un tipo de maíz que actúa como progenitor masculino y por lo tanto aporta los granos de polen. Este inductor es cruzado con una planta de maíz que actúa como progenitor femenino y es denominado donante.

Los inductores de haploidía son cepas genéticas especializadas que, cuando se le cruza con una planta diploide de maíz, producen una mazorca con granos diploides (2n), y una fracción de granos haploides (n).

Esta técnica depende de la presencia de un marcador de color a base de las antocianinas denominado R1 navajo (R1nj), es un alelo dominante mutante que se expresa en la aleurona y el embrión (escutelo) del inductor de haploidía, permitiendo reconocer los granos haploides, a diferencia de la población fuente, que no tiene color antocianina.

Esto ayuda a la identificación de granos: los granos haploides (coloración de la corona y endospermo), granos diploides (coloración en endospermo y escutelo) y granos normales (sin coloración) estos son el resultado de la autofecundación del donante que actúa como progenitor femenino o debido a una contaminación externa.

#### 2.2.3 Ventajas de la utilización de los dobles haploides

a)Acorta de manera considerable el ciclo de mejoramiento, al permitir obtener líneas completamente homocigotas en 2 generaciones.

b) Simplifica la logística (Geiger y Gordillo, 2009), ya que se necesita menos tiempo, mano de obra y recursos económicos para generar líneas nuevas.

c)Permite lograr una mayor eficiencia y precisión en la selección (Röber et al., 2005; Geiger y Gordillo, 2009), sobre todo cuando se les combina con marcadores moleculares y viveros sembrados todo el año.

d)Acelera la creación de productos por que permite conjuntar en forma piramidal los alelos favorables de caracteres que resultan difíciles y lentos de combinar en germoplasma adaptado utilizando las prácticas fitotécnicas convencionales.

e)Cumple con los requisitos de DUS (distinción, uniformidad y estabilidad) necesarios para la protección de variedades vegetales, por la total homocigosis y homogeneidad de las líneas parentales DH (Geiger y Gordillo, 2009).

f)Reduce las actividades de mantenimiento de líneas (Röber et al., 2005).

g)Si se les combina con marcadores moleculares, facilita el acceso al germoplasma presente en las líneas parentales, ya sean femeninas o masculinas, de los híbridos (Heckenberger et al., 2005).

h)Ofrece la oportunidad de realizar estudios de la asociación entre marcadores y caracteres, introgresión de genes con la ayuda de marcadores (Forster y Thomas, 2005), genómica funcional, citogenética molecular e ingeniería genética (Forster et al., 2007; Wijnker et al., 2007).

#### **2.3 Influencia del cambio climático y la importancia de la precocidad en el maíz**

En los últimos años el cambio climático se ha convertido en una de las grandes preocupaciones a nivel mundial. Los sistemas de temporal se consideran de los más sensibles a las variaciones climáticas (Carter y Konijn, 1988) ya que dependen únicamente del agua de lluvia del ciclo de temporal para la producción.

La generación de materiales precoces, se debe a que las tendencias actuales de la variación del clima apuntan hacia un calentamiento global (IPCC, 1992) y se prevé que este fenómeno reduzca la estación de crecimiento y la superficie potencial para cultivos de temporal en regiones tropicales y subtropicales, debido a un aumento de la taza de evapotranspiración y una disminución del nivel de humedad del suelo (EPA, 1998). Así como una disminución y/o distribución más eficiente de la precipitación durante el ciclo del cultivo (Williams y Balling, 1996).

Una reducción en la estación de crecimiento (EC) afecta los dos principales componentes de la producción agrícola: la superficie potencial de cosecha y el rendimiento por unidad de superficie del cultivo (Hubbard y Flores-Mendoza, 1995); ya que al acortarse la EC, el agricultor se ve obligado a utilizar genotipos más precoces.

 En Jalisco, más del 83% de la superficie agrícola se cultiva bajo condiciones de temporal, siendo el maíz uno de los cultivos más importante (SAGARPA, 2013). Dentro de este contexto, la superficie potencial y la productividad del maíz dependen en gran medida de las características de la estación de crecimiento (EC).

# **III MATERIALES Y MÉTODOS**

## **3.1 Localidades de desarrollo y evaluación de las líneas dobles haploides**

El presente trabajo tuvo lugar en las localidades que se describen en el Cuadro 1.

Cuadro 1. Localidades de siembra y evaluación de las líneas e híbridos dobles haploides.

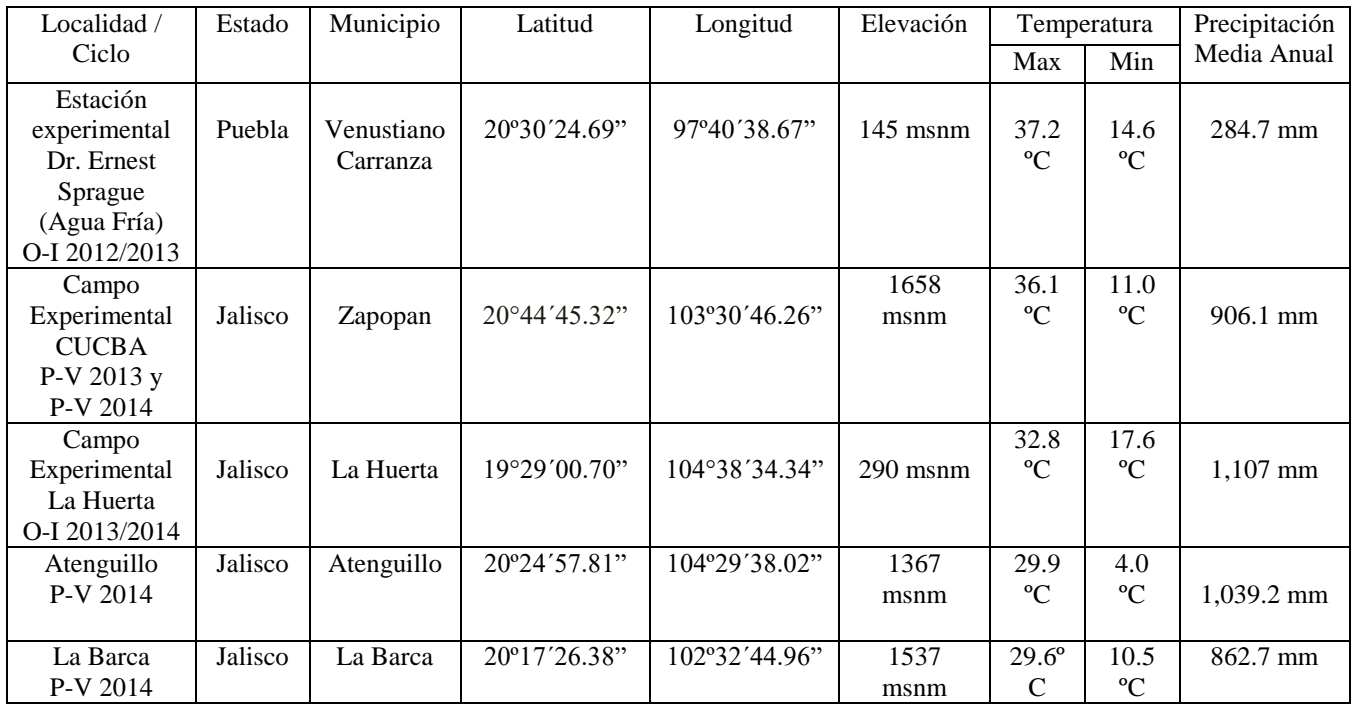

Los datos fueron obtenidos de Jalisco Gobierno del Estado, 2016 y Weather Underground, 2016.

## **3.2 Material genético**

Se usaron materiales genéticos provenientes del Centro Internacional de Mejoramiento de Maíz y Trigo (CIMMYT).

La línea inductora de haploidía tropicalizada (LIHT) cuenta con buenas características agronómicas, en cuanto a floración y producción de polen; mantienen una HIR (número de granos con embriones haploides divididos entre todos los granos incluidos en el estudio) de 8-12% y tiene buena resistencia a plagas y enfermedades del trópico.

La población 401 cuyo nombre es Blanco Precoz Subtropical, es del grupo heterótico A. Cruza bien con el Blanco Precoz del grupo heterótico B. Tiene buenos rasgos agronómicos y es resistente a *E. turcicum*. Fue formada por la recombinación de 22 líneas *S<sup>1</sup>* a *S6*, que tuvieron buen desempeño *per se*. Se cruzó para formar mestizos con la línea CML 97 de la población 42 y fue evaluada y seleccionada por aptitud combinatoria por el método de línea por probador.

La población 402 cuyo nombre es Blanco Precoz Subtropical, pertenece al grupo heterótico "B". Cruza bien con el Blanco Precoz del grupo heterótico A. Tiene buenos rasgos agronómicos y es resistente a *E. turcicum*. Formada por la recombinación de 12 líneas *S<sup>2</sup>* a *S<sup>6</sup>* que tuvieron buen desempeño *per se*. Se formaron mestizos con la línea CML 78 del Pool 32. Fue seleccionada por su aptitud combinatoria mediante el método de línea por probador.

Así mismo se utilizaron líneas provenientes de CIMMYT, con las cuales se cruzaron las líneas dobles haploides para la formación de los híbridos, dichas líneas se presentan en el Cuadro 2.

Cuadro 2. Líneas provenientes del Centro Internacional de Mejoramiento de Maíz y Trigo (CIMMYT).

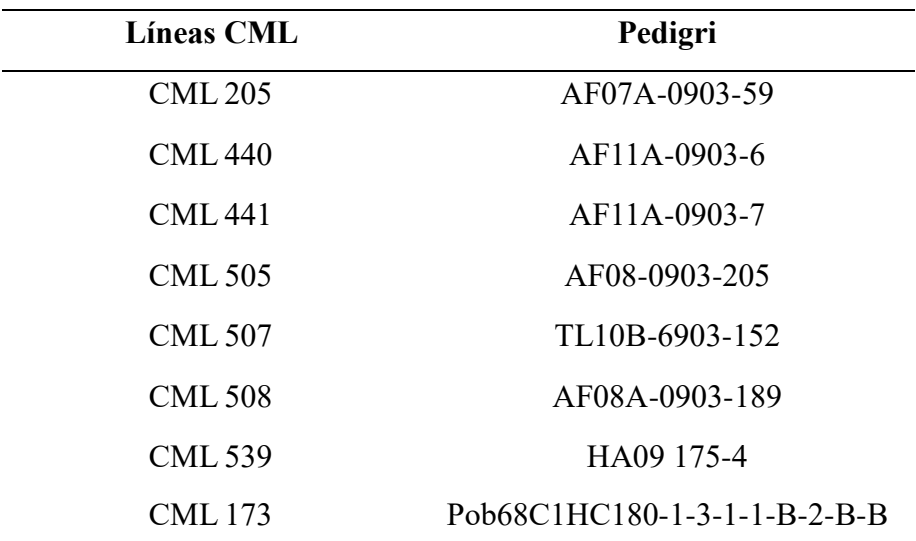

#### **3.3 Obtención de líneas dobles haploides**

Para la obtención de las líneas dobles haploides (DH), la metodología utilizada por el Centro Internacional de Mejoramiento de Maiz y Trigo (CIMMYT) fue la siguiente: primeramente en el ciclo Primavera-Verano 2012 se hizo un vivero de inducción, en la estación experimental de Agua Fría del CIMMYT. Las semillas de la población 401 y 402 (poblaciones fuente) se sembraron en surcos de 4.5 m de largo, con un espacio de 25 cm entre plantas, donde cada surco tuvo 19 de ellas, el espacio entre surcos fue de 75 cm. En la siembra por cada 4 surcos de plantas de población fuente se sembraron 2 surcos de la línea inductora (LIHT). La siembra del inductor se hizo escalonada, la primera siembra se efectuó una semana después de sembrar la población fuente, en las primeras filas verticales. La segunda siembra se hizo 14 días después, en las segundas filas verticales, la tercera siembra se hizo 21 días después y la cuarta siembra se realizó en dos filas horizontales al final del vivero de inducción 28 días después de sembrar las poblaciones fuente.

Para proteger las semillas tanto del inductor y las poblaciones fuente se utilizó un insecticida sistémico llamado Gaucho, eficaz para repeler los ataques de insectos durante la etapa de plántula. En la preparación del suelo, se incorporó fertilizante con la formulación 75-80-60 ha, un herbicida pre-emergente (Atrazina) y un insecticida para plagas del suelo (Lorsban 5G). La segunda aplicación de fertilizante se realizó 40 días después de la siembra, utilizando una fertilización a base de urea (75 N/ha). A los 40 días, para el control de maleza se aplicó un herbicida post-emergente desecante (Paraquat).

En la época de floración, se desespigaron las plantas de las poblaciones fuente haciéndolo inmediatamente después de la aparición de las espigas. Posteriormente se cubrieron los jilotes con bolsa de glassine, antes de que iniciará la emisión de estigmas. Se recoletó una mezcla de polen de 10 a 20 plantas del inductor y se depositó en los estigmas de la población fuente y esto se repitió dos veces en dos días consecutivos, para obtener la mayor cantidad de granos por mazorca.

Posteriormente se realizó la cosecha de las mazorcas, esto hasta que los granos alcanzaran su madurez fisiológica. Estas mazorcas se sumergieron brevemente en un tratamiento de insecticida con deltametrina (125 ml/200 litros de agua) para controlar las plagas de almacen, y a continuación se pusieron al sol, de dos a tres días, hasta que estuvieron completamente secas, para después desgranarse.

Los granos que se obtuvieron en este procedimiento fueron los siguientes:

-Granos diploides normales o híbridos con coloración púrpura en el endospermo y en el embrión.

-Granos haploides con endospermo púrpura pero sin coloración en el embrión.

-Granos sin coloración en el embrión ni el endospermo, lo que puede ser resultado de contaminación por polen o inhibición de la expresión del color.

En el ciclo Otoño-Invierno 2012-2013 de los granos obtenidos, se seleccionaron los haploides, los cuales se sometieron al proceso de duplicación cromosómica para la formación de los DH. Para lograr que la duplicación cromosómica ocurra con alta frecuencia, las plantas haploides son tratadas con químicos llamados inhibidores mitóticos. Para este procedimiento el químico utilizado fue la colchicina, siguiendo la metodología mencionada a continuación:

Se humedeció un papel de germinación con una solución de blanqueador al 0.05%, con el fin de evitar la proliferación de hongos. La semilla se distribuyó en el papel previamente humedecido y se cubrió con otro papel de germinación, y este se enrolló en forma de taco. Ya que estubieron formados los tacos, se colocaron en recipientes con una solución clorada a 100 ppm, para mantener húmeda la semilla, estos se pasaron a la cámara de incubación a una temperatura entre los 25 a 30° C, donde permanecieron 72 horas, para que la semilla germinara. Después de los 3 días de la incubación, las plántulas cuyo coleóptilo midiera aproximadamente 2 cm se trataron con Colchicina. Con un bisturí se hacieron cortes de 5mm en el coleóptilo, con el fin de facilitar la penetración de la solución en la pared celular y llegar al primordio meristemático.

 Se utilizó una solución de 0.04% de Colchicina y 0.5% de Dimetilsulfóxido, estos se disolvieron en agua con ayuda de un agitador magnético, luego se dejaron reposar 3 horas y se vaciaron en el tanque de tratamiento. Las plántulas se colocaron en el tanque donde permanecieron 12 horas. Transcurrido el tiempo, se drenó la solución en un recipiente especialmente para ello; a las plántulas se les hizo un triple lavado con agua

destilada en el tanque, para posteriormente sacarlas. Estas plantas se trasplantaron en charolas de styrofoam, las cuales tenían un sustrato a base de musgo y minerales, donde permanecieron tres semanas en un invernadero a una temperatura en donde no supero los 30°C en el día y por las noches no bajo a menos de 20ºC esto para su adaptación. Los riegos se hicieron por las tardes, el primer riego se realizó con agua, a partir del segundo riego se aplicó Hakaphos (13-40-13 NPK y micronutrientes), una semana antes del trasplante al campo, en el riego se aplicó Gaucho (Imidacloprid), un insecticida sistémico para evitar los ataques de insectos. Para posteriormente trasplantarse a campo. A estas plantas trasplantadas se les conoce como DH0.

Al preparar la tierra para el trasplante se incorporo en el suelo 75% N, 100% P, 100%K, esto se aplicó también en el riego por goteo justo antes de la floración. El primer riego después del trasplante se le agregó fertilizante fosforado (Haifa 13-36-13 NPK) para la optimización del desarrollo de la raíz y el establecimiento de las plantas. Los micronutrientes se aplicaron en las hojas durante todo el periodo de crecimiento. Tres días después del trasplante, se aplicó Hakaphos violeta (13-40-13 NPK) en una porción de 2.4  $g/20$  L de agua, una vez a la semana, e Impulsor a 40 ml/15 L de agua (en una proporción de 0.75 L/ha).

Cuando las plantas DH<sup>0</sup> llegaron a la etapa fisiológica de floración, estas se auto fecundaron varias veces para obtener la mayor cantidad de semilla posible. Las semillas de las mazorcas obtenidas son semilla DH1, las cuales son líneas dobles haploides. Estas líneas fueron enviadas al Centro Universitario de Ciencias Biológicas y Agropecuarias para su evaluación.

Las líneas DH fueron sembradas en el Campo Experimental del Centro Universitario de Ciencias Biológicas y Agropecuarias, de la Universidad de Guadalajara, en el municipio de Zapopan, Jal.

Las actividades agronómicas que se realizaron fueron las siguientes:

Para la preparación del suelo se aró la tierra, se dieron dos pasos de rastra, así como la nivelación del terreno para después hacer el surcado a 75 cm de separación entre surcos.

La fertilización del terreno para la siembra se hizo con un fertilizante fosforado (DAP 18-46-00 NPK) a una dosis de 200 kg/ha, al igual que un fertilizante nitrogenado (Urea 46-00-00) a una porción de 100 kg/ha. La segunda fertilización fue a base de urea (92 unidades N/ha).

Posteriormente se hizo la aplicación de Harness (Acetoclor) un herbicida preemergente a una dosis de 4L/ha, junto con Calibre 90 (Atrazina) a 2 L/ha, 45 días después para el control de maleza se aplicó Gramoxone (Paraquat) un herbicida post-emergente desecante.

Después se hizo la aplicación de insecticida, donde se aplicó Anater 5% (Terbufos) a una dosis de 20 kg/200 litros de agua para el control de diabrotica y Ambush (Permetrina) para el control de cogollero, a 400 ml/200 litros de agua, estas dosis fueron para una hectárea.

Posteriormente en el ciclo Otoño-Invierno 2013-2014 estas líneas incrementadas se sembraron en el Campo Experimental de la Huerta, Jalisco, de la Universidad de Guadalajara el día 05 de diciembre de 2013, esto con el fin de hacer las cruzas para la formación de los híbridos de cruza simple.

Cuando las líneas llegaron a su madurez fisiológica, se hicieron los cruzamientos de las líneas DH con las líneas CMLs, conforme coincidían las floraciones de todas las líneas, así mismo se hicieron las cruzas entre las líneas DH´s de las diferentes poblaciones para la obtención de los híbridos de cruza simple. Se realizó la cosecha de las cruzas el día 14 de abril de 2014.

#### **3.4 Evaluacion de cruzas simples**

En el ciclo, Primavera-Verano 2014, las cruzas realizadas durante el ciclo Otoño-Invierno 2013-2014 entre las líneas DH y las líneas obtenidas por métodos convencionales se establecieron en 3 localidades, donde se evaluaron 23 híbridos, incluyendo 5 entradas de testigos provenientes de casas comerciales para evaluar el comportamiento agronómico y el rendimiento. Se realizó un análisis de varianza por localidad y un análisis combinado de todos los ambientes.

| Entradas     | Híbridos (Cruzas) |                 |                  |  |  |  |  |  |  |  |
|--------------|-------------------|-----------------|------------------|--|--|--|--|--|--|--|
|              | AF13A-651-111-2   |                 | AF13A-651-111-8  |  |  |  |  |  |  |  |
| $\mathbf{1}$ | (POB 401 C3)      | x               | (POB 401 C3)     |  |  |  |  |  |  |  |
|              |                   |                 | AF13A-651-111-6  |  |  |  |  |  |  |  |
| 2            | <b>CML 441</b>    | x               | (POB 401 C3)     |  |  |  |  |  |  |  |
|              |                   |                 | AF13A-651-111-6  |  |  |  |  |  |  |  |
| 3            | <b>CML 505</b>    | x               | (POB 401 C3)     |  |  |  |  |  |  |  |
|              |                   |                 | AF13A-651-111-4  |  |  |  |  |  |  |  |
| 4            | <b>CML 505</b>    | x               | (POB 401 C3)     |  |  |  |  |  |  |  |
|              |                   |                 | AF13A-651-111-4  |  |  |  |  |  |  |  |
| 5            | <b>CML 508</b>    | x               | (POB 401 C3)     |  |  |  |  |  |  |  |
|              | AF13A-651-111-2   |                 |                  |  |  |  |  |  |  |  |
| 6            | (POB 401 C3)      | x               | <b>CML 508</b>   |  |  |  |  |  |  |  |
|              |                   |                 | AF13A-651-111-36 |  |  |  |  |  |  |  |
| 7            | <b>CML 539</b>    | x               | (POB 401 C3)     |  |  |  |  |  |  |  |
|              | AF13A-651-111-4   |                 |                  |  |  |  |  |  |  |  |
| 8            | (POB 401 C3)      | x               | <b>CML 205</b>   |  |  |  |  |  |  |  |
|              | AF13A-651-111-4   |                 |                  |  |  |  |  |  |  |  |
| 9            | (POB 401 C3)      | x               | <b>CML 441</b>   |  |  |  |  |  |  |  |
| 10           | AF13A-651-111-4   |                 |                  |  |  |  |  |  |  |  |
|              | (POB 401 C3)      | x               | <b>CML 507</b>   |  |  |  |  |  |  |  |
| 11           | AF13A-651-111-7   |                 | <b>CML 205</b>   |  |  |  |  |  |  |  |
|              | (POB 401 C3)      | x               |                  |  |  |  |  |  |  |  |
| 12           | AF13A-651-111-7   | x               | <b>CML 507</b>   |  |  |  |  |  |  |  |
|              | (POB 401 C3)      |                 |                  |  |  |  |  |  |  |  |
| 13           | AF13A-651-111-8   | x               | <b>CML 440</b>   |  |  |  |  |  |  |  |
|              | (POB 401 C3)      |                 |                  |  |  |  |  |  |  |  |
| 14           | AF13A-651-111-9   | x               | <b>CML 173</b>   |  |  |  |  |  |  |  |
|              | (POB 401 C3)      |                 |                  |  |  |  |  |  |  |  |
| 15           | AF13A-651-111-15  | x               | <b>CML 173</b>   |  |  |  |  |  |  |  |
|              | (POB 401 C3)      |                 |                  |  |  |  |  |  |  |  |
| 16           | AF13A-651-111-24  | x               | <b>CML 173</b>   |  |  |  |  |  |  |  |
|              | (POB 401 C3)      |                 |                  |  |  |  |  |  |  |  |
| 17           | AF13A-651-111-36  | x               | <b>CML 173</b>   |  |  |  |  |  |  |  |
|              | (POB 401 C3)      |                 |                  |  |  |  |  |  |  |  |
| 18           | AF13A-651-111-42  | x               | <b>CML 173</b>   |  |  |  |  |  |  |  |
|              | (POB 401 C3)      |                 |                  |  |  |  |  |  |  |  |
| 19           | FILMEX-COYOTE     |                 |                  |  |  |  |  |  |  |  |
| 20           |                   | <b>UDG 2008</b> |                  |  |  |  |  |  |  |  |
| 21           | DAS 2362          |                 |                  |  |  |  |  |  |  |  |
| 22           | FILMEX FM547      |                 |                  |  |  |  |  |  |  |  |
| 23           |                   | <b>DOW 316</b>  |                  |  |  |  |  |  |  |  |

Cuadro 3. Híbridos DH e híbridos comerciales evaluados en Atenguillo, La Barca y Zapopan, Jal. en el ciclo PV 2014

#### **3.5 Diseño experimental**

El diseño experimental utilizado para evaluar el rendimiento de las cruzas en cada una de las localidades fue un Bloques al Azar, con dos repeticiones, en parcelas de dos surcos de cinco metros de longitud por variedad y una separación entre surcos de 0.75 metros.

El modelo estadístico es el siguiente :

$$
Y_{ij}=u+T_i+B_j+E_{ij}
$$

 $u$  = Media general  $T_i$  = Efecto del *i*-ésimo tratamiento  $B_i$  = Efecto del *j*-ésimo bloque  $E_{ij}$  = Error experimental

## **3.6 Variables medidas**

-Altura de planta. Se obtuvo midiendo de la base de la planta hasta el entrenudo donde se inserta la hoja bandera.

- Altura de mazorca. Se midió desde la base de la planta hasta donde se inserta la mazorca principal.

-Floración femenina. Se cuentan los días desde la fecha de siembra hasta que los estigmas tuvieran una longitud aproximada de 3 cms en un 50% de las plantas.

- Floración masculina. Se cuentan los días desde la fecha de siembra hasta que el 50% de las plantas se encuentren emitiendo polen en un 50% del total de las espigas.

-Número de plantas. Se realizó el conteo del total del número de plantas por unidad experimental.

-Enfermedades. Se monitorearon las enfermedades que se presentan en la zona (*Curvularia spp.*, *Cescospora maydis.*, *helminthosporium maydis y turcicum.*, *Puccinia sorghi*) calificando con una escala visual del 1 al 5 en el que 5 representa el total de la plantas enfermas y el 1 representa a las plantas completamente sanas.

-Porcentaje de plantas acamadas. El acame de tallo se evalúa contando el número de plantas con tallos quebrados por debajo de la mazorca. El acame de raíz se evalúa contando el número de plantas cuyos tallos presentan inclinación mayor a 30º entre la planta y la superficie del suelo.

- Pudrición de mazorca. Se calcula el porcentaje de mazorcas podridas por parcela experimental, tomando como mazorca podrida aquella que tenga por cualquier tipo de pudrición un 5% de afectación .

- Peso de campo. Es el peso total de las mazorcas de cada parcela experimental expresado en kg.

-Rendimiento. Calculado con base en el peso de campo y ajustado al 15% de humedad, considerando el porcentaje de desgrane y el área de parcela cosechada. Se da en toneladas por hectárea de grano.

- Humedad de grano. Se determinó con un equipo de humedad, tomando 150 gr de grano como muestra de cinco mazorcas de cada parcela, al momento de la cosecha.

#### **3.7 Análisis estadístico**

Los resultados obtenidos se análizaron con el programa estadístico Statistical Analysis System (SAS). Se llevarron a cabo análisis de varianza por experimento de cada localidad y combinado entre localidades; además se realizó análisis de covarianza para la variable rendimiento, en el que la covariable fue la densidad de plantas por ha. Para cada experimento y para el combinado se ajustaron las medias (LSMEANS) con base en la covariable usando el procedimiento GLM. La comparación de medias ajustadas se hizo en los casos en que en el análisis de varianza se detectaron diferencias entre tratamientos usando las pruebas de Dunnett y Tukey. En el caso de la prueba de Dunnett, se usó como control el mejor testigo comercial (Entrada 23).

### **IV RESULTADOS Y DISCUSIÓN**

Los resultados obtenidos en el análisis de covarianza para la localidad de Atenguillo, Jal., se pueden observar en el Cuadro 4.

| Fuente de  | Grados de                | Suma de   | Cuadrado | Valor de     | F de Tablas |
|------------|--------------------------|-----------|----------|--------------|-------------|
| Variación  | Libertad                 | Cuadrados | Medio    | F            |             |
| Repetición |                          | 4.3040    | 4.3040   | 1.93         | 0.1796      |
| Entradas   | 22                       | 114.5137  | 5.2051   | 2.33         | $0.0286*$   |
| Densidad   |                          | 2.5853    | 2.5853   | 1.16         | 0.2941      |
| Error      | 21                       | 46.8880   | 2.2327   |              |             |
| Total      | 45                       | 198.9128  |          |              |             |
|            | Coeficiente de Variación |           |          | Ton/ha Media |             |
|            | 27.78                    |           |          | 5.3776       |             |

Cuadro 4. Análisis de covarianza para rendimiento. Atenguillo, Jalisco, ciclo P-V 2014

En el Cuadro 4 se presenta el análisis de covarianza para rendimiento de la localidad de Atenguillo, en esta se presentaron diferencias significativas para los tratamientos evaluados. Los rendimientos obtenidos en el ensayo, fueron entre las 3.04 hasta las 9.26 ton/ha; con una media de 5.37 ton/ha, siendo las mejores entradas la 23 con 9.26 ton/ha, y la entrada 19 con 8.95 ton/ha, ambas testigos provenientes de casas comerciales. La entrada 18 presentó 7.68 ton/ha, cruza simple formada con las líneas DH, esta supero la media del experimento y a tres de los testigos en esta localidad, de los híbridos evaluados encontramos que 9 de ellos superaron la media y de estos, 5 son DH. El rendimiento promedio reportado para esta localidad para este ciclo fue de 7.08 ton/ha (SIAP, 2014), la media general para esta localidad esta por debajo de la reportada, el rendimiento de la entrada 18 fue superior. Para la variable de floración femenina y masculina encontramos que los rangos se encuantran entre los 70 y 76 días respectivamente, las entradas con las mejores días a floración fueron la 1 y la 11 con 70 días. En cuanto a la altura de planta encontramos que las entradas que presentaron las mayores alturas fueron la 22 y 23 con 2.22 y 2.20 m ambas testigos comerciales, después le siguen la 18 con 1.925, la 9 con 1.82 y la 10 con 1.84 m, la media para esta variable fue de 1.73 m, donde encontramos que 10 de los híbridos evaluados la superaron. En cuanto a la altura de mazorca, las entradas que presentaron las mayores alturas fueron la 21 con 1.025 y la 23 con 1.125 m ambas híbridos comerciales, después le sigue la entrada 18 con 0.925 m híbrido doble haploide, y los

híbridos que sobrepasaron la media de 0.81 m fueron 9. Para la variable de acame las unicas entradas que presentaron este problema fueron la 11 y la 15 con 3.00% y 4.28% respectivamente. En cuanto a número de mazorcas por planta, la mejor cruza fue la entrada 9 con 1.04, la 10 con 1.03 y la entrada 16 con 1.03 mazorcas, donde encontramos que la media general para esta variable fue de 0.99 mazorcas por planta y 12 híbridos superaron esta média. En cuanto a la variable de mazorcas podridas encontramos que la mejor cruza fue la 13, ya que no presento este problema, Cuadro 5.

En el Cuadro 5 se presenta para rendimiento de grano, las comparaciones entre todos los tratamientos y la entrada 23 con base en la prueba de Dunnett y en el Cuadro 6 las comparaciones múltiples con la prueba de Tukey; los valores de estas pruebas son probabilidades con valores de cero a 1. Los valores inferiores a 0.05 indicarán que los tratamientos en cuestión son estadísticamente diferentes ( $p < 0.05$ ).

En el Cuadro 5, se puede observar que el testigo comercial 23 (Dunnett) superó a las entradas 1, 3, 4, 6, 7, 10, 12 y 17, mientras que el resto fueron iguales estadísticamente a dicho testigo; los mejores cruzamientos con líneas DH e iguales estadísticamente al testigo fueron el 18, 13, 16 y el 9.

En el Cuadro 6 observamos que los tratamientos evaluados resultaron ser iguales estadísticamente (Tukey) para rendimiento a pesar de que el análisis de varianza detecto diferencias ( $p = 0.0286$ ); estos resultados ocurren debido a errores experimentales altos y a que la prueba de Tukey es mucho más estricta. Las entradas que arrojaron resultados numéricamente diferentes fueron las siguientes: la 23 es relativamente superior a las entradas 3, 4, 7, 10, 12, 17; y la entrada 19 igualmente superior a las entradas 3, 7, 10, 12 y 17. La entrada 18 es también un tratamiento relativamente diferente al 1, 3, 4, 7, 10, 12 y 17. Además la entrada 9 es numéricamente superior a la entrada 7.

|             | <b>ENT FF</b> |    | FM | <b>ASI</b> | T        | AP       |      | AM ACR NPL |    | <b>DEN</b> | T | <b>PMZPDR</b> | T          | <b>NMZ</b> | <b>MAZPP</b> | p > t | <b>TON/HA</b> |
|-------------|---------------|----|----|------------|----------|----------|------|------------|----|------------|---|---------------|------------|------------|--------------|-------|---------------|
|             |               |    |    |            |          |          |      |            |    |            |   |               |            |            |              |       | <b>LSMEAN</b> |
|             | $\mathbf{1}$  | 70 | 70 | 1.014      | A B 1.61 |          | 0.82 | 0.00       | 36 | 48667      | A | 30.95         | A B C      | 36         | 1.00         | 0.044 | 4.15          |
|             | 2             | 71 | 71 | 0.999      | A B      | 1.70     | 0.72 | 0.00       | 45 | 60667      | A | 18.63         | CDE        | 42         | 0.93         | 0.107 | 5.00          |
|             | 3             | 73 | 74 | 0.993      |          | A B 1.68 | 0.75 | 0.00       | 41 | 54667      | A | 24.80         | B C D      | 40         | 0.98         | 0.022 | 3.78          |
|             | 4             | 74 | 76 | 0.973      |          | A B 1.54 | 0.85 | 0.00       | 42 | 56667      | A | 30.65         | A B C      | 40         | 0.95         | 0.034 | 4.11          |
|             | 5             | 71 | 72 | 0.979      | A B 1.42 |          | 0.70 | 0.00       | 44 | 59333      | A | 20.42         | BCDE       | 45         | 1.01         | 0.073 | 4.71          |
|             | 6             | 75 | 76 | 0.980      | A B      | 1.6      | 0.67 | 0.00       | 44 | 59333      | A | 39.96         | A B        | 45         | 1.00         | 0.047 | 4.37          |
|             | $\tau$        | 74 | 73 | 1.006      | A B 1.31 |          | 0.67 | 0.00       | 34 | 45333      | A | 29.46         | A B C      | 34         | 1.01         | 0.013 | 3.17          |
|             | 8             | 70 | 72 | 0.979      | A B 1.45 |          | 0.62 | 0.00       | 26 | 34667      | A | 31.62         | A B C      | 25         | 0.96         | 0.144 | 4.71          |
|             | 9             | 73 | 73 | 0.993      |          | A B 1.82 | 0.80 | 0.00       | 45 | 60667      | A | 17.42         | <b>CDE</b> | 47         | 1.04         | 0.697 | 6.82          |
|             | 10            | 72 | 73 | 0.979      | A B      | 1.84     | 0.86 | 0.00       | 48 | 64667      | A | 17.07         | CDE        | 50         | 1.03         | 0.020 | 3.83          |
|             | 11            | 70 | 70 | 1.007      |          | A B 1.80 | 0.85 | 3.00       | 46 | 62000      | A | 18.00         | CDE        | 44         | 0.95         | 0.266 | 5.76          |
|             | 12            | 73 | 74 | 0.986      | A B 1.75 |          | 0.75 | 0.00       | 40 | 53333      | A | 19.25         | <b>CDE</b> | 40         | 1.00         | 0.023 | 3.79          |
|             | 13            | 75 | 76 | 0.986      | A B      | 1.65     | 0.70 | 0.00       | 48 | 64000      | A | 0.00          | E          | 47         | 0.97         | 0.430 | 6.23          |
|             | 14            | 71 | 74 | 0.965      | B        | 1.67     | 0.80 | 0.00       | 39 | 52000      | A | 16.38         | CDE        | 40         | 1.02         | 0.088 | 4.75          |
|             | 15            | 74 | 73 | 1.006      | A B      | 1.67     | 0.77 | 4.28       | 42 | 56000      | A | 15.84         | <b>CDE</b> | 41         | 0.97         | 0.137 | 5.16          |
|             | 16            | 75 | 74 | 1.013      |          | A B 1.76 | 0.77 | 0.00       | 42 | 56000      | A | 24.33         | <b>BCD</b> | 43         | 1.03         | 0.409 | 6.14          |
|             | 17            | 74 | 75 | 0.993      | A B      | 1.46     | 0.72 | 0.00       | 35 | 47333      | A | 7.90          | D E        | 36         | 1.01         | 0.009 | 3.04          |
|             | 18            | 75 | 74 | 1.006      | A B      | 1.92     | 0.92 | 0.00       | 43 | 57333      | A | 18.63         | CDE        | 42         | 0.98         | 0.977 | 7.68          |
|             | 19            | 74 | 74 | 0.993      | A B      | 1.97     | 0.92 | 0.00       | 43 | 58000      | A | 28.03         | ABCD       | 42         | 0.97         | 1.000 | 8.95          |
|             | 20            | 76 | 74 | 1.020      | A        | 1.84     | 0.85 | 0.00       | 39 | 52000      | A | 21.41         | B C D      | 40         | 1.02         | 0.103 | 4.87          |
|             | 21            | 75 | 75 | 0.999      | A B      | 2.07     | 1.02 | 0.00       | 48 | 64000      | A | 36.08         | A B C      | 48         | 1.00         | 0.693 | 6.82          |
|             | 22            | 73 | 74 | 0.986      | A B      | 2.22     | 1.00 | 0.00       | 44 | 58667      | A | 45.65         | A          | 43         | 0.98         | 0.528 | 6.45          |
|             | 23            | 76 | 76 | 1.000      |          | A B 2.20 | 1.12 | 0.00       | 49 | 65333      | A | 23.70         | B C D      | 47         | 0.95         |       | 9.26          |
| CV          |               |    |    | 1.25       |          |          |      |            |    | 21.88      |   | 21.61         |            |            | 3.59         |       | 27.78         |
| $\mathbf X$ |               |    |    | 0.994      |          |          |      |            |    | 56115      |   | 23.31         |            |            | 0.99         |       | 5.37          |

Cuadro 5. Media de variables medidas. Atenguillo, Jalisco, ciclo P-V 2014

ENT=Entrada; FF= Floración femenina; FM= Floración masculina; AP= Altura de planta, AM= Altura de mazorca; ACR= Acame de raíz; NPL= Número de plantas; DEN= Densidad; PMZPDR= Porcentaje de mazorcas podridas; NMZ= Número de mazorcas; MAZPP= Mazorcas por planta; TON/HA LSMEAN= Ton/ha Lsmean; T= Tukey; p>t prueba de Dunnett respecto al testigo 23; CV= Coeficiente de Variación; X= Media

Cuadro 6. Prueba de rango multiple. Atenguillo, Jalisco, ciclo P-V 2014

 $\mathbf{r}$ 

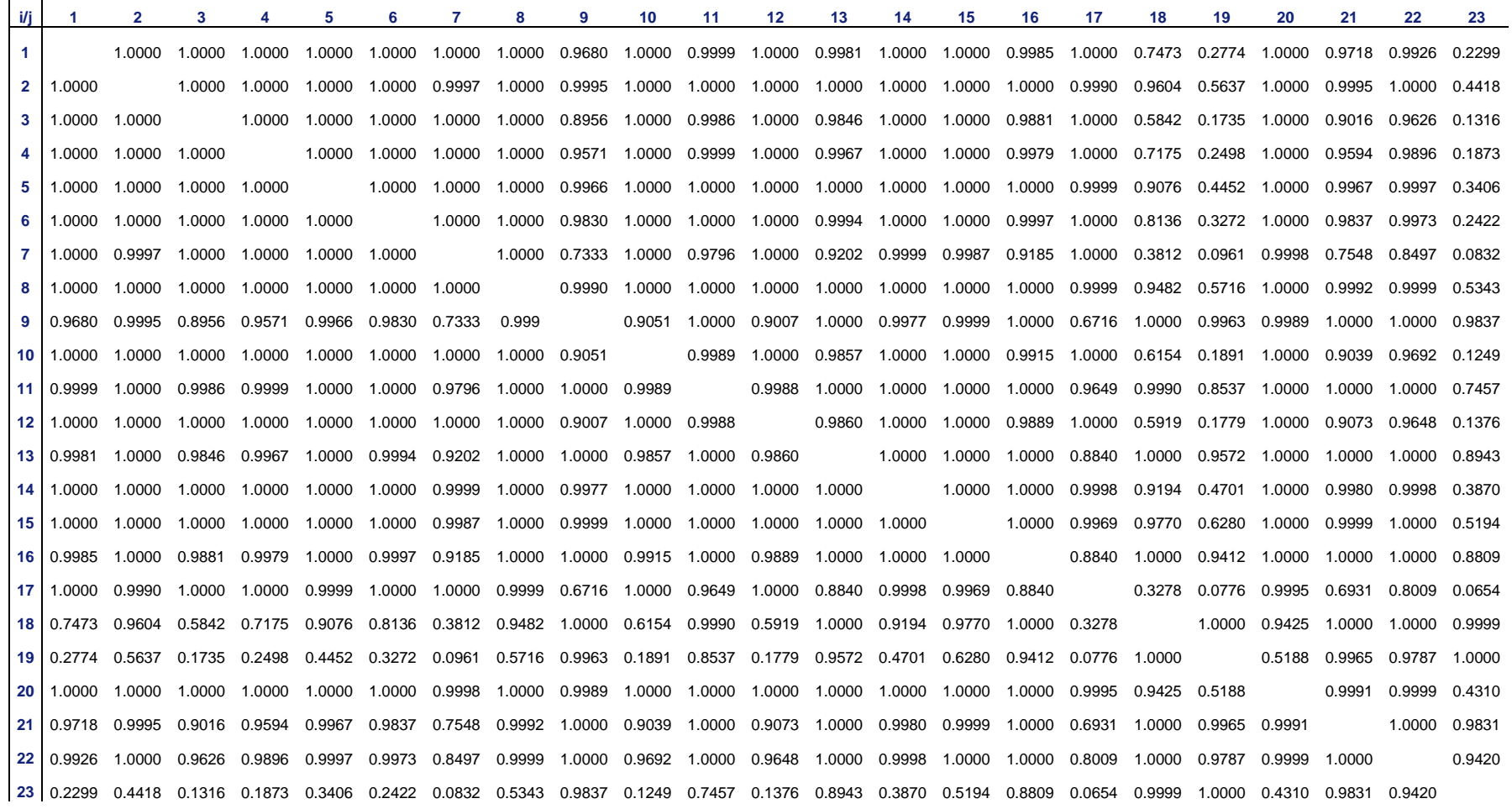

Los resultados obtenidos en el análisis de covarianza para la localidad de La Barca, Jal., se pueden observar en el Cuadro 7.

| Fuente de  | Grados de                | Suma de   | Cuadrado | Valor de     | F de Tablas |  |  |  |  |
|------------|--------------------------|-----------|----------|--------------|-------------|--|--|--|--|
| Variación  | Libertad                 | Cuadrados | Medio    | F            |             |  |  |  |  |
| Repetición |                          | 6.5169    | 6.5169   | 1.74         | 0.2013      |  |  |  |  |
| Entradas   | 22                       | 83.5426   | 3.7973   | 1.01         | 0.4887      |  |  |  |  |
| Densidad   |                          | 163.9975  | 163.9975 | 43.79        | $< .0001**$ |  |  |  |  |
| Error      | 21                       | 78.6511   | 3.7452   |              |             |  |  |  |  |
| Total      | 45                       | 401.3027  |          |              |             |  |  |  |  |
|            | Coeficiente de Variación |           |          | Ton/ha Media |             |  |  |  |  |
|            | 28.51                    |           | 6.78     |              |             |  |  |  |  |

Cuadro 7. Análisis de covarianza para rendimiento. La Barca, Jalisco, ciclo P-V 2014

En el Cuadro 7 se muestra que hubo diferencia altamente significativa para la variable de dendidad, lo que nos dice que el número de plantas en este ensayo fue muy variable, ya que el experimento no fue lo más homogéneo posible en cuanto al suelo y a los tratamientos se refiere, en esta localidad se presentaron problemas de gallina ciega *(Phillopaga spp.)* la cual causo la perdida de plantas en ambas repeticiones, otro de los inconvenientes que se presentarón en esta localidad fue el temporal de lluvias, la localidad poseé un suelo arcilloso, por lo que se presentaron inundaciones. Como consecuencia de ello el número de plantas por parcela experimental y por repeticion fue muy variable. Los rendimientos obtenidos en el ensayo oscilan entre las 3.96 hasta las 9.12 ton/ha, el promedio de rendimiento obtenido en el ciclo para este ensayo fue de 6.78 ton/ha, donde encontramos que 13 de los híbridos evaluados superaron la media, siendo 11 de ellos cruzas dobles haploides. La mejor entrada fue la 11 con 9.12 ton/ha, cruza de dobles haploides. Por otra parte, el rendimiento promedio reportado para esta localidad para este ciclo fue de 7.85 ton/ha (SIAP, 2014), aún que el rendimiento promedio obtenido para esta localidad fue inferior al reportado, encontramos que las entradas 10,11,16 y18 lo superaron.

Para la variable de días a floración femenina y masculina encontramos que los rangos se encuantran entre los 65 y 77 días, las entradas con los menores días a floracion fueron la 3 y 14 con 65 días, la 9 con 64 y la 15 con 66 días respectivamente. En cuanto a la altura de planta encontramos que las entradas que presentaron las mayores alturas fueron la 12 con 1.83 m y la 18 con 1.80 m ambas DH, la media fue de 1.60 m, donde vemos que

12 de las cruzas la superaron. Para la variable de altura de mazorca, las entradas que presentaron las mayores alturas fueron la 4 con 0.85m, la 6 con 0.80 m y la 12 con 0.85 m, la altura promedio de esta variable fue de 0.72 m y los híbridos que la superaron fueron 8. Para la variable de porcentaje de acame las entradas que presentaron este problema fueron la 1, 2, 6, 7, 8, 9, 10, 11 y 16 con 1.64%, 0.83%, 2.34%, 2.38%, 2.77%, 5.55%, 1.53%, 0.80 y 1.66% respectivamente, todas ellas híbridos DH y la entrada 19 con 2.38% la cual es testigo comercial. En cuanto a número de mazorcas por planta, la mejor cruza fue la entrada 6 con 1.15, la 7 con 1.18 y la entrada 8 con 1.14 mazorcas respectivamente, donde encontramos que la media general para esta variable fue de 1.04 mazorcas por planta, de las cuales 10 cruzas estuvieron por arriba de la media. Para la variable de mazorcas podridas encontramos que las mejores cruzas fueron la 6, 7, 9, 15 y la 23 ya que no presentaron este problema, como se observa en el Cuadro 8.

Respecto a rendimiento de grano, el análisis de varianza no detectó diferencias entre tratamientos por lo que no se requieren las pruebas de rango múltiple entre ellos. Como información complementaria se agragan los valores de probabilidad de las pruebas de Dunnett y Tukey en los cuadros 8 y 9. En el Cuadro 8 se presentan los valores de probabilidad (p>t) de las comparaciones entre los cruzamientos con líneas DH y la entrada 23 con base en la prueba de Dunnett, como se dijo antes no hubo diferencias significativas entre ninguna de las comparaciones.

En el Cuadro 9 de prueba de rango multiple de Tukey se puede observar que las entradas evaluadas son iguales, ya que presentan valores de 1 y un poco inferior al mismo. Los tratamientos que tienen valores numéricamente diferentes fueron: el 10 con respecto al 1, 2 y 21 con valores de 0.7038, 0.7222 y 0.6271 respectivamente, el tratamiento 11 con respecto al 1, 2 y 21 con valores de 0.6565, 0.6804 y 0.5656, el tratamiento 18 el cual fue diferente a 1, 2 y 21 con valores de .8882, 0.9021 y 0.8257 respectivamente además el tratamiento 21 que presento diferencia con el 16 con un valor de 0.8941.

|           | <b>ENT</b> | - FF | <b>FM</b> | <b>ASI</b> | T   | <b>AP</b> | AM   |      |    | ACR NPL DEN T | <b>PMZPDR</b> | T |    | NMZ MAZPP |       | p>t TON/HA    |
|-----------|------------|------|-----------|------------|-----|-----------|------|------|----|---------------|---------------|---|----|-----------|-------|---------------|
|           |            |      |           |            |     |           |      |      |    |               |               |   |    |           |       | <b>LSMEAN</b> |
|           | 1          | 68   | 66        | 1.03       | A B | 1.48      | 0.60 | 1.64 | 61 | 81333 A       | 17.35         | A | 62 | 1.01      | 0.603 | 4.22          |
|           | 2          | 71   | 70        | 1.01       | A B | 1.43      | 0.53 | 0.83 | 62 | 82666 A       | 13.19         | A | 58 | 0.92      | 0.626 | 4.28          |
|           | 3          | 65   | 65        | 1.00       | A B | 1.48      | 0.53 | 0.00 | 43 | 56667 A       | 15.75         | A | 44 | 1.07      | 1.000 | 6.51          |
|           | 4          | 71   | 72        | 0.99       | A B | 1.76      | 0.85 | 0.00 | 58 | 76666 A       | 6.93          | A | 59 | 1.02      | 0.996 | 5.95          |
|           | 5          | 70   | 68        | 1.02       | A B | 1.66      | 0.65 | 0.00 | 44 | 58667 A       | 8.01          | A | 47 | 1.06      | 1.000 | 7.45          |
|           | 6          | 77   | 71        | 1.09       | A   | 1.65      | 0.80 | 2.34 | 46 | 60667 A       | 0.00          | A | 51 | 1.15      | 0.980 | 5.59          |
|           | 7          | 73   | 73        | 1.00       | A B | 1.25      | 0.45 | 2.38 | 49 | 64667 A       | 0.00          | A | 57 | 1.18      | 0.999 | 6.39          |
|           | 8          | 68   | 67        | 1.02       | A B | 1.62      | 0.63 | 2.77 | 47 | 62667 A       | 9.37          | A | 53 | 1.14      | 1.000 | 7.34          |
|           | 9          | 64   | 64        | 1.01       | A B | 1.70      | 0.78 | 5.55 | 55 | 73333 A       | 0.00          | A | 61 | 1.11      | 0.993 | 5.87          |
|           | 10         | 73   | 70        | 1.04       | A B | 1.50      | 0.50 | 1.53 | 65 | 86666 A       | 8.84          | A | 66 | 1.01      | 0.999 | 8.89          |
|           | 11         | 71   | 70        | 1.01       | A B | 1.71      | 0.75 | 0.80 | 48 | 64000 A       | 28.08         | A | 48 | 0.99      | 0.999 | 9.12          |
|           | 12         | 70   | 70        | 1.00       | A B | 1.83      | 0.85 | 0.00 | 60 | 79333 A       | 6.35          | A | 62 | 1.04      | 1.000 | 7.15          |
|           | 13         | 68   | 66        | 1.03       | A B | 1.45      | 0.63 | 0.00 | 53 | 70666 A       | 13.61         | A | 53 | 1.04      | 1.000 | 7.74          |
|           | 14         | 65   | 65        | 1.00       | A B | 1.53      | 0.62 | 0.00 | 44 | 58000 A       | 13.53         | A | 47 | 1.07      | 1.000 | 7.48          |
|           | 15         | 66   | 66        | 1.00       | A B | 1.65      | 0.70 | 0.00 | 65 | 86666 A       | 0.00          | A | 68 | 1.03      | 1.000 | 7.63          |
|           | 16         | 69   | 68        | 1.01       | A B | 1.58      | 0.68 | 1.66 | 47 | 62000 A       | 22.62         | A | 46 | 0.97      | 1.000 | 7.94          |
|           | 17         | 72   | 71        | 1.00       | A B | 1.77      | 1.30 | 0.00 | 52 | 68666 A       | 17.09         | A | 51 | 0.97      | 1.000 | 6.87          |
|           | 18         | 67   | 66        | 1.02       | A B | 1.80      | 1.30 | 0.00 | 50 | 66000 A       | 7.54          | A | 53 | 1.11      | 1.000 | 8.23          |
|           | 19         | 74   | 73        | 1.01       | A B | 1.58      | 0.63 | 2.38 | 42 | 56000 A       | 27.91         | A | 45 | 1.07      | 0.996 | 5.90          |
|           | 20         | 74   | 70        | 1.05       | A B | 1.62      | 0.83 | 0.00 | 54 | 72000 A       | 6.57          | A | 59 | 1.12      | 1.000 | 7.22          |
|           | 21         | 76   | 74        | 1.02       | A B | 1.55      | 0.70 | 0.00 | 59 | 78000 A       | 20.25         | A | 59 | 0.99      | 0.512 | 3.96          |
|           | 22         | 75   | 77        | 0.96       | B   | 1.58      | 0.58 | 0.00 | 47 | 62667 A       | 33.70         | A | 42 | 0.87      | 1.000 | 6.61          |
|           | 23         | 73   | 77        | 0.95       | B   | 1.65      | 0.70 | 0.00 | 62 | 82000 A       | 0.00          | A | 62 | 1.00      |       | 7.64          |
| <b>CV</b> |            |      |           | 2.94       |     |           |      |      |    | 27.77         | 92.34         |   |    | 10.95     |       | 28.51         |
| X         |            |      |           | 1.01       |     |           |      |      |    | 69999         | 12.02         |   |    | 1.04      |       | 6.78          |

Cuadro 8. Media de variables medidas. La Barca, Jalisco, ciclo P-V 2014

ENT= Entrada; FF= Floración femenina; FM= Floración masculina; AP= Altura de planta, AM= Altura de mazorca; ACR= Acame de raíz; NPL= Número de plantas; DEN= Densidad; PMZPDR= Porcentaje de mazorcas podridas; NMZ= Número de mazorcas; MAZPP= Mazorcas por planta; TON/HA LSMEAN= Ton/ha Lsmean; T= Tukey; p>t prueba de Dunnett respecto al testigo 23; CV= Coeficiente de Variación; X= Media

Cuadro 9. Prueba de rango multiple. La Barca, Jalisco, ciclo P-V 2014

 $\mathbf{r}$ 

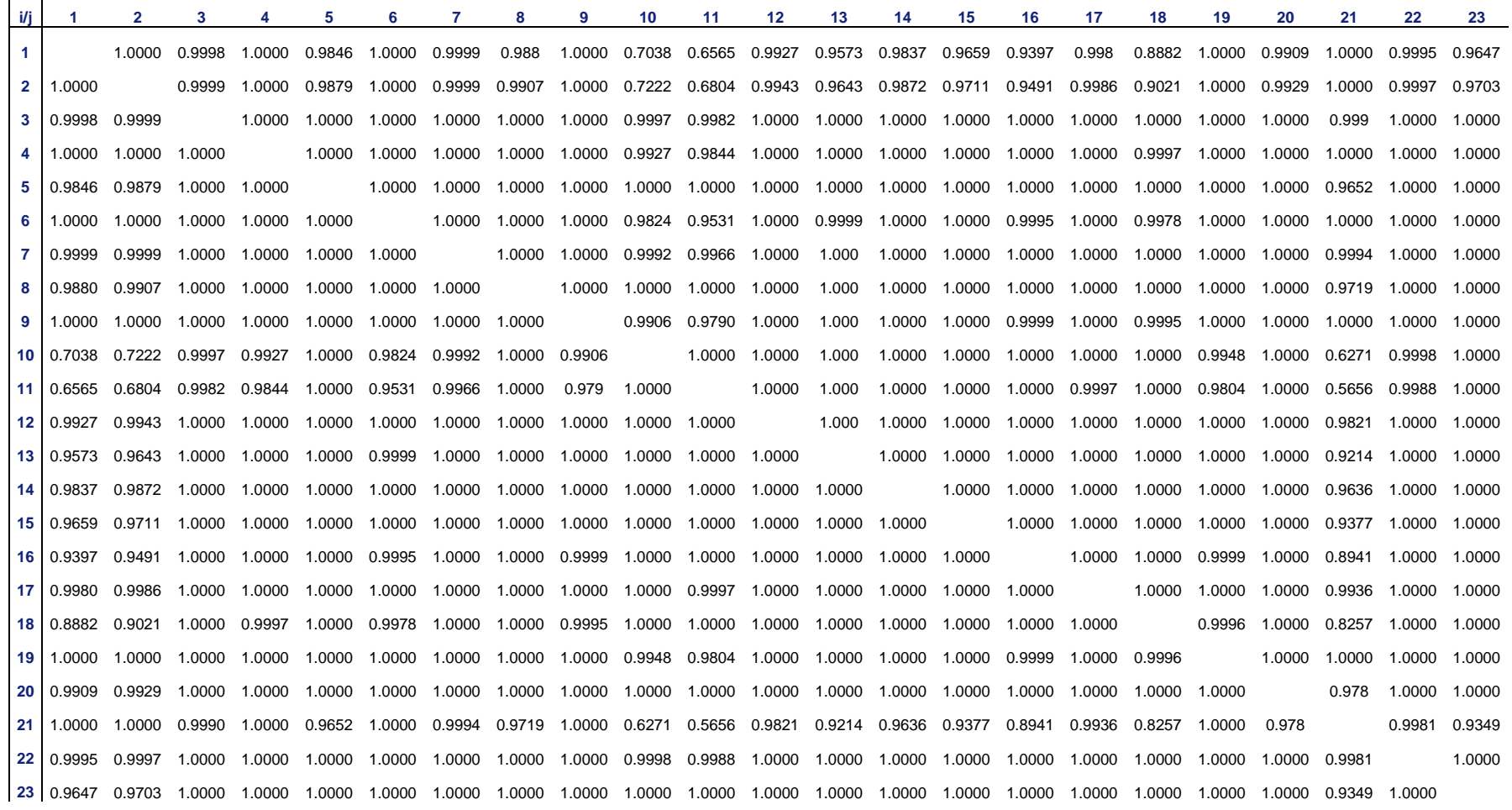

En el Cuadro 10 se pueden observar el análisis de covarianza para la localidad de Zapopan, Jal.

| Fuente de  | Grados de                | Suma de   | Cuadrado | Valor de     | F de Tablas |  |  |  |  |
|------------|--------------------------|-----------|----------|--------------|-------------|--|--|--|--|
| Variación  | Libertad                 | Cuadrados | Medio    | F            |             |  |  |  |  |
| Repetición |                          | 0.1388    | 0.1388   | 0.07         | 0.7964      |  |  |  |  |
| Entradas   | 22                       | 71.9460   | 3.2702   | 1.61         | 0.1402      |  |  |  |  |
| Densidad   |                          | 49.1898   | 49.1898  | 24.20        | $< .0001**$ |  |  |  |  |
| Error      | 21                       | 42.6800   | 2.0323   |              |             |  |  |  |  |
| Total      | 45                       | 425.6503  |          |              |             |  |  |  |  |
|            | Coeficiente de Variación |           |          | Ton/ha Media |             |  |  |  |  |
|            | 17.04                    |           | 8.36     |              |             |  |  |  |  |

Cuadro 10. Análisis de covarianza para rendimiento. Zapopan, Jalisco, ciclo P-V 2014

Como se puede observar en el Cuadro 10 en esta localidad, si hubo diferencia altamente significativa para la variable de densidad, lo que nos dice que el número de plantas en este ensayo fue muy variable, esta localidad presento problemas en cuanto a germinación, ya que el suelo se encostro y eso no permitio la emergencia de gran parte de las plantas. Los rendimientos obtenidos en el ensayo, oscilan de 6.41 a 12.35 ton/ha; la mejor entrada fue la número 23 con 12.35 ton/ha, después le sigue la entrada 21 con 10.09 ton/ha, ambas testigos provenientes de casas comerciales, posteriormente le sigue la entrada 11 con 9.14 ton/ha y la 13 con 9.19 ton/ha, ambas cruzas simples formadas con las líneas DH. El promedio de rendimiento obtenido en el ciclo para este ensayo fue de 8.36 ton/ha, de los cuales 11 híbridos superaron la media, siendo 8 de ellos DH. Por otro lado, el rendimiento promedio reportado para esta localidad para este ciclo fue de 8.43 ton/ha (SIAP, 2014), como podemos observar, el rendimiento obtenido en este ensayo es muy parecido con el reportado.

Para la variable de días a floración femenina y masculina encontramos que los rangos se encuantran entre los 59 a los 77 días, las entradas con las mejores floraciones fueron la 5 con 59 días, la 1, 12 y 15 con 60 días, la 2 y la 10 con 61 días. Para la variable de altura de planta encontramos que las entradas que presentaron las mayores alturas fueron la 8 con 2.21 m, la 11 con 2.26 m, la 19 con 2.30 m y la 22 con 2.20 m, estas dos ultimas entradas testigos comerciales, la media para esta variable fue de 2.04 m, donde podemos observar que 15 de los híbridos evaluados la superaron. En cuanto a la altura de mazorca, las entradas que presentaron las mayores alturas fueron la 8 con 1.27 m, la 11 con 1.30 m, la entrada 19 con 1.25 m, la 20 con 1.20 m y la 23 con 1.32m, donde encontramos que los híbridos que superaron la media de 1.06 m fueron 12 . Para la variable de acame, las unicas entradas que presentaron este problema fueron la 2 con 1.28% y la 13 con 3.44% respectivamente. Para la variable de número de mazorcas por planta, las mejores cruzas fueron las entradas la 10 con 1.21 y la 13 con 1.40 donde encontramos que la media general para esta variable fue de 1.06 mazorcas por planta y 10 híbridos superaron esta média. En cuanto a la variable de mazorcas podridas encontramos que las mejores cruzas fueron las entradas 4, 5, 12 y la 14 , ya que no presentaron este problema, como se muestra en el Cuadro 11.

En el Cuadro 11 se presentan, para rendimiento de grano, las comparaciones entre todos los tratamientos y la entrada 23 con base en la prueba de Dunnett. Aún cuando el análisis de varianza no detectó diferencias, la prueba de Dunnett indica que el testigo es superior a los cruzamientos DH 6, 7, 16 y 17. En el Cuadro 12 la prueba de rango multiple de Tukey confirma los resultados del análisis de varianza, es decir todos los valores de las comparaciones no resultaron significativos. Las entradas que arrojaron resultados diferentes numéricamente fueron las siguientes: la 23 es diferente a todos los tratamiento y solo es igual al tratamiento 21, el tratamiento 21 es diferente a 6, 7, 16, 17 y el tratamiento 17 fue diferente al tratamiento 20 y el tratamiento 20 fue diferente al tratamiento 7.

|           | ENT FF FM ASI T AP |    |    |      |              |        |      | AM ACR NPL DEN |    |       | T          | PMZPDR T NMZ MAZPP p>t TON/HA |   |    |       |        |               |
|-----------|--------------------|----|----|------|--------------|--------|------|----------------|----|-------|------------|-------------------------------|---|----|-------|--------|---------------|
|           |                    |    |    |      |              |        |      |                |    |       |            |                               |   |    |       |        | <b>LSMEAN</b> |
|           | $\mathbf{1}$       | 60 | 60 | 0.99 | $\mathbf{A}$ | 2.09   | 1.07 | 0.00           | 53 | 70666 | A B        | 22.81                         | A | 55 | 1.04  | 0.2760 | 8.88          |
|           | 2                  | 61 | 61 | 0.99 | $\mathbf{A}$ | 2.09   | 1.07 | 1.28           | 45 |       | 60000 ABCD | 23.37                         | A | 45 | 1.00  | 0.0890 | 8.09          |
|           | 3                  | 76 | 76 | 0.98 | A            | 2.06   | 1.07 | 0.00           | 11 | 14667 | D          | 25.00                         | A | 14 | 1.19  | 0.1597 | 7.64          |
|           | 4                  | 67 | 66 | 1.00 | A            | 2.02   | 1.15 | 0.00           | 58 | 78000 | A          | 0.00                          | A | 61 | 1.05  | 0.1460 | 8.21          |
|           | 5                  | 59 | 59 | 1.00 | $\mathsf{A}$ | 1.84   | 0.97 | 0.00           | 41 |       | 54667 ABCD | 0.00                          | A | 47 | 1.17  | 0.1838 | 8.64          |
|           | 6                  | 68 | 68 | 0.98 | A            | 2.11   | 1.12 | 0.00           | 59 | 79333 | A          | 17.38                         | A | 63 | 1.05  | 0.0187 | 6.66          |
|           | 7                  | 62 | 61 | 1.00 | $\mathsf{A}$ | 1.72   | 0.95 | 0.00           | 43 |       | 57333 ABCD | 26.57                         | A | 38 | 0.90  | 0.0111 | 6.72          |
|           | 8                  | 69 | 69 | 1.00 | A            | 2.21   | 1.27 | 0.00           | 49 | 66000 | A B C      | 25.86                         | A | 54 | 1.10  | 0.1800 | 8.58          |
|           | 9                  | 68 | 68 | 0.98 | $\mathbf{A}$ | 2.17   | 1.12 | 0.00           | 47 |       | 62667 ABCD | 6.62                          | A | 48 | 1.02  | 0.2079 | 8.72          |
|           | 10                 | 61 | 61 | 1.00 | $\mathbf{A}$ | 1.92   | 0.96 | 0.00           | 14 | 18667 | $C$ D      | 42.18                         | A | 17 | 1.21  | 0.1781 | 7.89          |
|           | 11                 | 63 | 62 | 0.99 | $\mathbf{A}$ | 2.26   | 1.30 | 0.00           | 58 | 78000 | A          | 22.18                         | A | 59 | 1.01  | 0.4079 | 9.14          |
|           | 12                 | 60 | 60 | 0.98 | A            | 2.00   | 1.10 | 0.00           | 25 |       | 34000 ABCD | 0.00                          | A | 24 | 0.96  | 0.3485 | 8.95          |
|           | 13                 | 63 | 63 | 0.99 | A            | 1.84   | 0.82 | 3.44           | 16 | 22000 | <b>BCD</b> | 38.73                         | A | 25 | 1.40  | 0.5424 | 9.19          |
|           | 14                 | 62 | 62 | 0.98 | A            | 2.10   | 0.97 | 0.00           | 54 | 72000 | A B        | 0.00                          | A | 55 | 1.02  | 0.0701 | 7.78          |
|           | 15                 | 60 | 60 | 0.98 | $\mathbf{A}$ | 2.05   | 1.05 | 0.00           | 43 |       | 58000 ABCD | 14.29                         | A | 51 | 1.18  | 0.1409 | 8.44          |
|           | 16                 | 66 | 66 | 0.99 | A            | 1.96   | 1.00 | 0.00           | 58 | 77333 | A          | 22.20                         | A | 61 | 1.05  | 0.0328 | 7.11          |
|           | 17                 | 63 | 64 | 0.98 | $\mathsf{A}$ | 1.57   | 0.65 | 0.00           | 31 |       | 41333 ABCD | 7.81                          | A | 29 | 0.98  | 0.0094 | 6.41          |
|           | 18                 | 77 | 77 | 0.99 | A            | 2.05   | 1.00 | 0.00           | 57 | 76666 | A          | 15.26                         | A | 62 | 1.08  | 0.0876 | 7.84          |
|           | 19                 | 75 | 75 | 0.99 | A            | 2.30   | 1.25 | 0.00           | 44 |       | 58667 ABCD | 29.18                         | A | 39 | 0.89  | 0.0586 | 7.81          |
|           | 20                 | 75 | 75 | 1.01 | $\mathsf{A}$ | 2.11   | 1.20 | 0.00           | 44 |       | 58667 ABCD | 23.59                         | A | 51 | 1.16  | 0.5243 | 9.59          |
|           | 21                 | 73 | 73 | 1.00 | $\mathbf{A}$ | 2.10   | 0.97 | 0.00           | 54 | 72000 | A B        | 20.63                         | A | 58 | 1.08  | 0.7980 | 10.09         |
|           | 22                 | 72 | 72 | 1.00 | A            | 2.20   | 1.05 | 0.00           | 56 | 74666 | A          | 17.46                         | A | 48 | 0.85  | 0.0540 | 7.54          |
|           | 23                 | 75 | 75 | 0.99 |              | A 2.17 | 1.32 | 0.00           | 42 |       | 56667 ABCD | 17.39                         | A | 48 | 1.12  |        | 12.35         |
| <b>CV</b> |                    |    |    | 1.59 |              |        |      |                |    | 21.25 |            | 97.71                         |   |    | 10.43 |        | 17.04         |
| X         |                    |    |    | 0.99 |              |        |      |                |    | 58347 |            | 18.19                         |   |    | 1.07  |        | 8.36          |

Cuadro 11. Media de variables medidas. Zapopan, Jalisco, ciclo P-V 2014

ENT= Entrada; FF= Floración femenina; FM= Floración masculina; AP= Altura de planta, AM= Altura de mazorca; ACR= Acame de raíz; NPL= Número de plantas; DEN= Densidad; PMZPDR= Porcentaje de mazorcas podridas; NMZ= Número de mazorcas; MAZPP= Mazorcas por planta; TON/HA LSMEAN= Ton/ha Lsmean; T= Tukey; p>t prueba de Dunnett respecto al testigo 23; CV= Coeficiente de Variación; X= Media

Cuadro 12. Prueba de rango multiple. Zapopan, Jalisco, ciclo P-V 2014

 $\mathbf{r}$ 

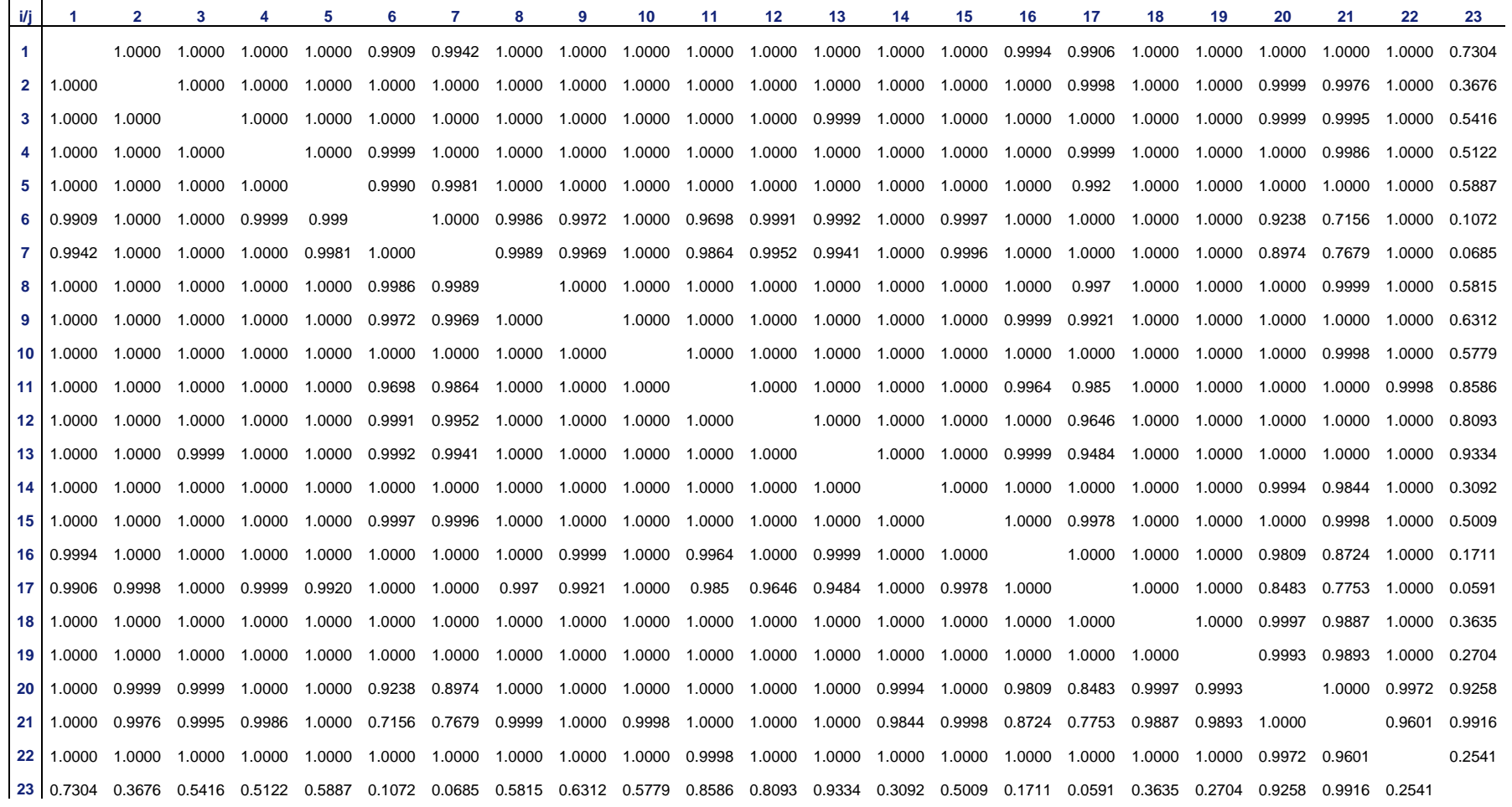

En el Cuadro 13 se pueden observar el análisis de covarianza para rendimiento de las localidades de Atenguillo, La Barca y Zapopan, Jal.

Barca y Zapopan, Jalisco, ciclo PV 2014. Fuente de Grados de  $S$ Cuadrado Valor de  $E \cap 01$ 

Cuadro 13. Análisis combinado para rendimiento atravez de localidades. Atenguillo, La

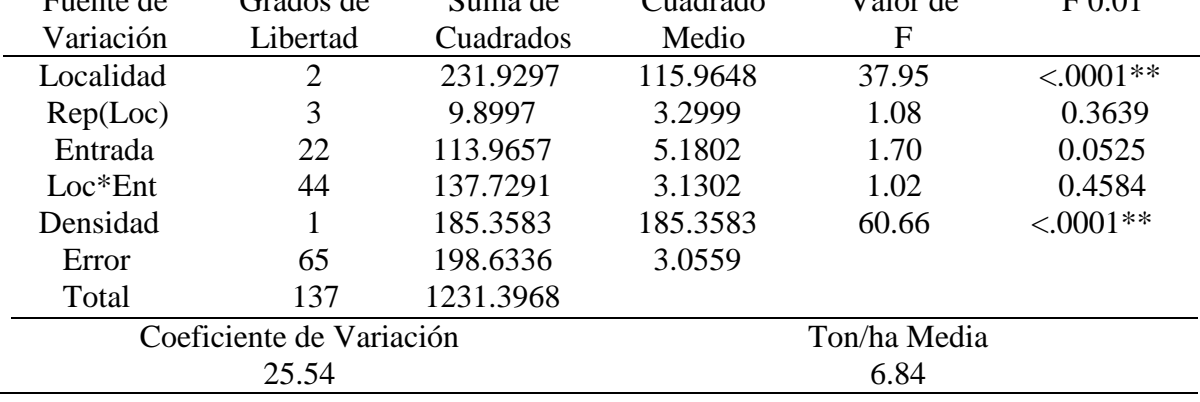

En el análisis combinado podemos observar que hubo diferencia altamente significativa para las variables de localidad y densidad, no para las demás fuentes de variación. En cuanto a las localidades evaluadas, todas ellas fueron diferentes, al igual que el comportamiento agronómico de los híbridos evaluados en las mismas.

El mejor híbrido entre localidades fue la entrada 23, con 9.61 ton/ha, el cual es un híbrido proveniente de la iniciativa privada, después le sigue la entrada 11 con 7.85 ton/ha y la 18 con 7.90 ton/ha ambos híbridos simples formados con las líneas dobles haploides; el rendimiento por hectárea puede ser elevado por la contribución genética de los híbridos (Duvick, 2005), lo que nos dice que el uso de semillas mejoradas permite alcanzar niveles competitivos en la producción (Luna *et al*., 2012) ya que las semillas de variedades mejoradas son el medio para incrementar el rendimiento y la calidad de las cosechas (Copeland y McDonald, 2001). La media de rendimiento fue de 6.84 ton/ha, donde encontramos que 11 híbridos la superaron y de estos, 7 son híbridos formados con las líneas DH, es por ello que el uso de las líneas dobles haploides (DH) sustituye cada vez más el desarrollo tradicional de líneas puras en el cultivo de maíz híbrido comercial (Röber et al., 2005), por lo que la adopción de mejores tecnologías es un requisito para que los productores de maíz mejoren su competitividad (Luna et al., 2012).

Para la variable de floración femenina y masculina los rangos se encuentran entre los 66 a los 78 días, siendo las entradas con las floraciones más precoces la 11, 8 y la 9 con 68 días, y la 15 con 67 días, cabe resaltar que estas cruzas son híbridos DH y ademas estas cruzas se encuentran con los mejores rendimiento de los materiales evaluados en el análisis combinado; después les siguen la entrada 1 con 66 días, la 2 y 12 con 68 días, la 8 con 69 días, la 14 y la 5 con 67 días, la 10 y 13 con 69 días, aunque estos híbridos no tienen los mejores rendimientos, con los resultados obtenidos en sus floraciones podemos decir que también son precoces y todos son híbridos DH.

Para la variable de altura de planta encontramos que las entradas que presentaron las mayores alturas fueron la 23 con 2.01 m, la 22 con 2.00 m, la 21 con 1.91 m y la 19 con 1.95 m, todos ellos híbridos de la iniciativa privada, después le siguen la 11 y la 18 con 1.93 m, híbridos DH, la media para esta variable fue de 1.86 m, donde podemos observar que 8 de los híbridos evaluados la superaron. En cuanto a la altura de mazorca, las entradas que presentaron las mayores alturas fueron la 23 con 1.05 m, la 20 con 0.96 m, ambos híbridos comerciales, después le sigue la entrada la 18 con 1.08 m, 8 con 1.05 m y la 11 con 1.30 m, donde encontramos que los híbridos que superaron la media de 0.89 m fueron 9, como se puede observar en el Cuadro 14.

En el Cuadro 14 se presentan, para rendimiento de grano, las comparaciones entre todos los tratamientos y la entrada 23 con base en la prueba de Dunnett del análisis combinado. El testigo 23 fue significativamente superior a los cruzamientos con líneas DH 1, 2, 3, 4, 6, 7 y 17. Destacan por sus promedios de rendimiento los cruzamientos 18, 11, 8 y 13, los cuáles son iguales estadísticamente al mejor testigo, aún cuando numéricamente no lo igualan.

En el Cuadro 15 se presenta la comparación entre tratamientos del análisis combinado con base en la prueba de rango múltiple de Tukey. La mayoria de los híbridos evaluados resultaron ser iguales entre ellos, sin embargo la entrada 23 supera estadísticamente a las entradas 2, 6, 7 y 17. Numéricamente, la entrada 18 supera a las entradas 2, 6, 7 y 17, y la entrada 11 a la entrada 17.

33

| <b>ENT</b>     | $\bf FF$ | <b>FM</b> | <b>ASI</b> | T   | AP   | AM   | <b>ACR</b> | <b>NPL</b> | <b>DEN</b> | T | <b>PMZPDR</b> | T |    | NMZ MAZPP | p > t  | <b>TON/HA</b> |
|----------------|----------|-----------|------------|-----|------|------|------------|------------|------------|---|---------------|---|----|-----------|--------|---------------|
|                |          |           |            |     |      |      |            |            |            |   |               |   |    |           |        | <b>LSMEAN</b> |
| 1              | 66       | 65        | 1.01       | A B | 1.73 | 0.83 | 0.33       | 50         | 66889      | A | 23.70         | A | 51 | 1.02      | 0.0149 | 6.11          |
| $\overline{2}$ | 68       | 67        | 1.00       | A B | 1.74 | 0.78 | 0.33       | 51         | 67778      | A | 18.39         | A | 49 | 0.95      | 0.0059 | 5.80          |
| 3              | 71       | 72        | 0.99       | A B | 1.74 | 0.78 | 0.00       | 32         | 42000      | A | 21.85         | A | 33 | 1.08      | 0.0105 | 5.75          |
| 4              | 71       | 72        | 0.99       | A B | 1.78 | 0.95 | 0.00       | 53         | 70444      | A | 12.52         | A | 54 | 1.01      | 0.0197 | 6.20          |
| 5              | 67       | 67        | 1.00       | A B | 1.64 | 0.78 | 0.00       | 43         | 57555      | A | 9.47          | A | 46 | 1.08      | 0.0808 | 6.72          |
| 6              | 73       | 72        | 1.01       | A B | 1.79 | 0.87 | 0.50       | 50         | 66444      | A | 19.11         | A | 53 | 1.07      | 0.0018 | 5.43          |
| 7              | 69       | 69        | 1.00       | A B | 1.43 | 0.69 | 0.33       | 42         | 55778      | A | 18.68         | A | 43 | 1.03      | 0.0048 | 5.67          |
| 8              | 69       | 69        | 1.00       | A B | 1.76 | 0.84 | 0.50       | 41         | 54444      | A | 22.28         | A | 44 | 1.07      | 0.3473 | 7.43          |
| 9              | 68       | 69        | 0, .99     | A B | 1.90 | 0.90 | 0.83       | 49         | 65555      | A | 8.01          | A | 52 | 1.06      | 0.1602 | 7.06          |
| 10             | 69       | 68        | 1.00       | A B | 1.75 | 0.78 | 0.33       | 43         | 56667      | A | 22.69         | A | 45 | 1.08      | 0.0728 | 6.67          |
| 11             | 68       | 68        | 1.00       | A B | 1.93 | 0.97 | 0.67       | 51         | 68000      | A | 22.75         | A | 51 | 0.99      | 0.6140 | 7.85          |
| 12             | 68       | 68        | 0.99       | A B | 1.86 | 0.90 | 0.00       | 42         | 55555      | A | 8.53          | A | 42 | 1.00      | 0.0833 | 6.72          |
| 13             | 69       | 68        | 1.00       | A B | 1.65 | 0.72 | 0.33       | 39         | 52222      | A | 17.44         | A | 42 | 1.14      | 0.3364 | 7.39          |
| 14             | 66       | 67        | 0.98       | A B | 1.77 | 0.80 | 0.00       | 46         | 60667      | A | 9.96          | A | 47 | 1.04      | 0.0754 | 6.71          |
| 15             | 67       | 67        | 0.99       | A B | 1.79 | 0.84 | 0.50       | 50         | 66889      | A | 10.04         | A | 53 | 1.06      | 0.2314 | 7.24          |
| 16             | 70       | 70        | 1.00       | A B | 1.77 | 0.82 | 0.17       | 49         | 65111      | A | 23.04         | A | 50 | 1.02      | 0.1584 | 7.05          |
| 17             | 70       | 70        | 0.99       | A B | 1.60 | 0.89 | 0.00       | 39         | 52444      | A | 10.93         | A | 39 | 0.98      | 0.0045 | 5.62          |
| 18             | 73       | 72        | 1.00       | A B | 1.93 | 1.08 | 0.00       | 50         | 66667      | A | 13.81         | A | 53 | 1.06      | 0.6554 | 7.90          |
| 19             | 77       | 77        | 1.00       | A B | 1.95 | 0.93 | 0.33       | 43         | 57555      | A | 28.37         | A | 42 | 0.98      | 0.3030 | 7.36          |
| 20             | 75       | 73        | 1.03       | A   | 1.86 | 0.96 | 0.00       | 46         | 60889      | A | 17.19         | A | 50 | 1.10      | 0.2961 | 7.36          |
| 21             | 75       | 74        | 1.01       | A B | 1.91 | 0.90 | 0.00       | 54         | 71333      | A | 25.65         | A | 55 | 1.02      | 0.1044 | 6.86          |
| 22             | 77       | 78        | 0.98       | A B | 2.00 | 0.88 | 0.00       | 49         | 65333      | A | 32.27         | A | 44 | 0.90      | 0.0851 | 6.77          |
| 23             | 75       | 76        | 0.98       | B   | 2.01 | 1.05 | 0.00       | 51         | 68000      | A | 13.69         | A | 52 | 1.03      |        | 9.61          |
| <b>CV</b>      |          |           | 2.08       |     |      |      |            |            | 24.53      |   | 69.75         |   |    | 9.13      |        | 25.54         |
| $\mathbf X$    |          |           | 1.00       |     |      |      |            |            | 61487      |   | 17.84         |   |    | 1.03      |        | 6.84          |

Cuadro 14. Media de variables medidas del análisis combinado. Atenguillo, La Barca, Zapopan, Jalisco, ciclo P-V 2014

ENT= Entrada; FF= Floración femenina; FM= Floración masculina; AP= Altura de planta, AM= Altura de mazorca; ACR= Acame de raíz; NPL= Número de plantas; DEN= Densidad; PMZPDR= Porcentaje de mazorcas podridas; NMZ= Número de mazorcas; MAZPP= Mazorcas por planta; TON/HA LSMEAN= Ton/ha Lsmean; T= Tukey; p>t prueba de Dunnett respecto al testigo 23; CV= Coeficiente de Variación; X= Media

Cuadro 15. Cuadro de rango multiple. Atenguillo, La Barca, Zapopan, Jalisco, ciclo P-V 2014

**F** 

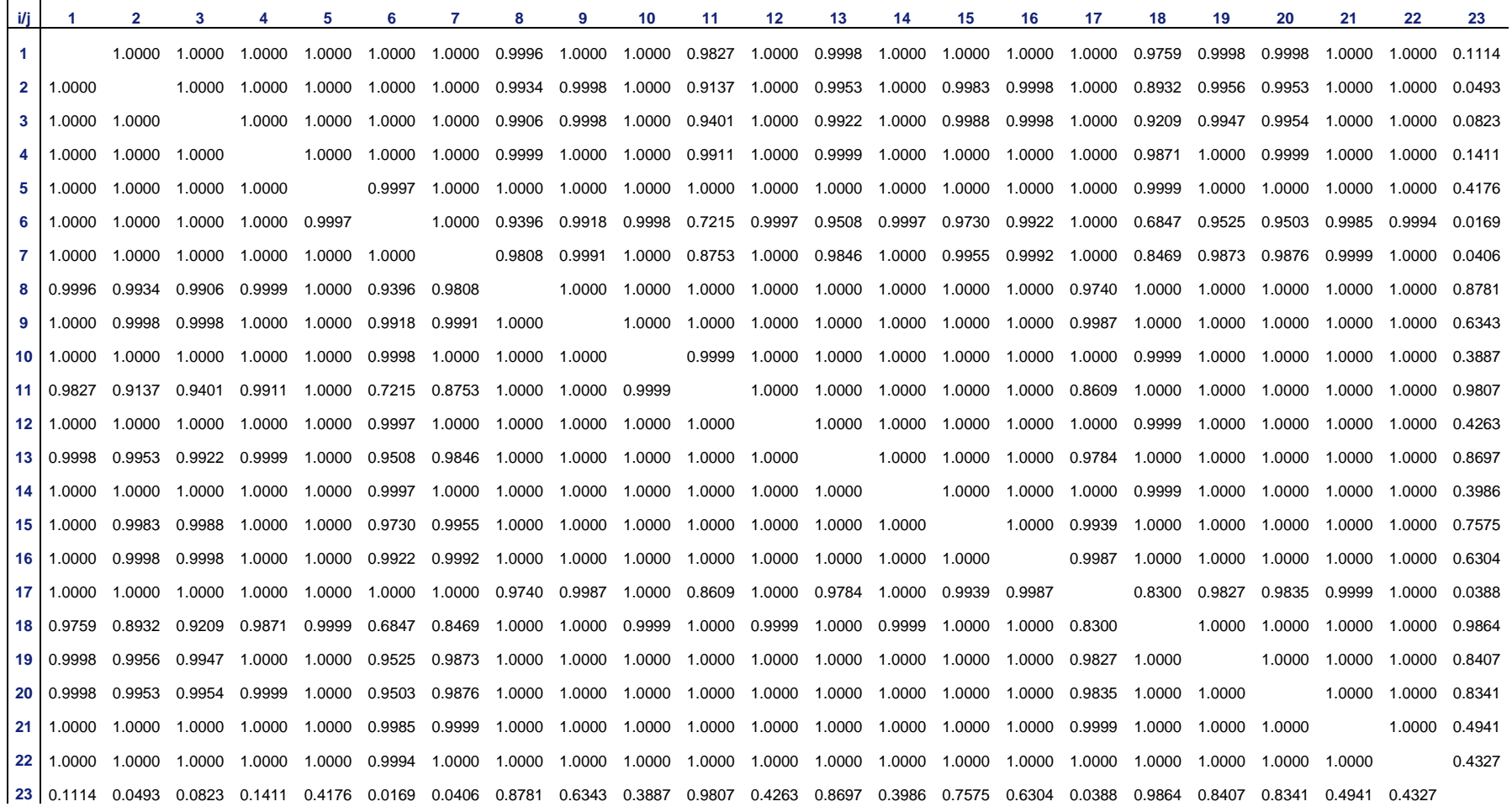

## **V CONCLUSIÓN**

La localidad del CUCBA en Zapopan Jalisco es una buena alternativa para que los materiales sean evaluados y expresen su potencial productivo.

A pesar de no superar al mejor testigo comercial, el 39 % de los híbridos DH evaluados nos dicen que pueden ser utilizados como una alternativa para los productores, sobre todo los que son más precoces, de menor altura de planta con calidad de mazorca similar a los materiales comerciales.

Los híbridos doble haploide con entradas 18 y 11 son las mejores opciones encontrada para dos localidades y los mejor evaluados en el análisis combinado.

Se detectaron las entradas 8, 9, 13, 15 y 16 como híbridos dobles haploides con buenas posibilidades de uso para localidades en particular.

En base a los resultados obtenidos en este estudio podemos concluir que si se encontraron híbridos dobles haploides precoces relevantes y con rendimientos superiores a algunos híbridos provenientes de la iniciativa privada en las localidades evaluadas.

Tambien podemos concluir que la utilización de la tecnología de los dobles haploides fue una opción favorable para la obtención de híbridos, ya que ademas de acortar los ciclos de mejoramiento al poder obtener líneas e híbridos mas rapido, son competitivos con los provenientes de la iniciativa privada .

El combinar líneas dobles haploides con líneas obtenidas por el método convencional es una buena estrategia para los programas de mejoramiento.

# **VI BIBLIOGRAFÍA**

Carter and Konijn T. 1988. Kluwer Academic Publishers. Dordrecht, Netherlands, pp. 61- 83.

Chaikam Vijay y Mahuku George. 2013. Duplicación de cromosomas de haploides maternos. En: Tecnología de dobles haploides en el mejoramiento de maíz: Teoria y practica. Mexico, DF: CIMMYT. 24-30 p.

Chase S.S. 1947. Techniques for isolating monoploid maize plants. J. Bot. 34: 582.

Chase S.S. 1969. Monoploids and monoploid‐derivatives in maize (*Zea mays* L.). The Botanical Reviews 35: 117–167.

Chen S., Li L. and Li H. 2009. Maize doubled haploid breeding. China Agricultural University Press, Beijing.

Coe E.H. 1959. A line of maize with high haploid frequency. Am. Naturalist 93: 381–382.

Copeland L. O. y M. B. McDonald. 2001. Principles of Seed Science and Technology. 4th ed. Kluwer Academic Publishers. Massachusetts, USA. 467 p.

Duvick, D. N. 2005. The contribution of breeding to yield advances in maize (Zea Mays L.) Adv. Agron. 86:83-145.

Environmental Protection Agency (EPA). 1998. Global warming impacts: Implications for international agriculture. United State Environmental Protection Agency. The EPA Global Warming Site. USA. 18 p.

Foster B.P. and Thomas W.T.B. 2005. Doubled haploids in genetics and plant breeding. Plant Breed Rev. 25: 57-88.

Foster B.P., Heberle-Bors E., Kasha K.J. and Touraev A. 2007. The resurgence of haploids in higher plants. Trends in Plant Sci. 12: 368-375.

Galarza Mercado Juan Manuel. 2012. Situación actual y perspectivas del maíz en México 1996-2012. Mexico: Financiera Rural.

37

Geiger H.H. and Gordillo G.A. 2009. Doubled haploids in hybrid maize breeding. Maydica 54: 485-499.

Greenblatt I.M. and Bock M. 1967. A commercially desirable procedure for detection of monoploids in maize. J. Hered. 58: 9-13.

Heckenberger M., Bohn M. and Melchinger A.E. 2005. Identification of essentially derived varieties obtained from biparental crosses of homozygous lines: I. Sample sequence repeat data from maize inbreeds. Crop Sci. 45: 1120-1131.

Hubbard, K.G. and F.J Flores-Mendoza. 1995. Relating United State crop land use to natural resources and climate change. Journal of Climate 8(2): 329-335.

Intergovernmental Panel on Climate Change (IPCC). 1992. Scientific assessment of climate change. WMO-UNEP. Geneva, Switzerland. 24 p.

Jalisco Gobierno del Estado, 2016. [http://www.jalisco.gob.mx/es/jalisco/municipios/atenguillo,](http://www.jalisco.gob.mx/es/jalisco/municipios/atenguillo) consultado el 20 de febrero de 2016.

Jalisco Gobierno del Estado, 2016. [http://www.jalisco.gob.mx/es/jalisco/municipios/la-barca,](http://www.jalisco.gob.mx/es/jalisco/municipios/la-barca) consultado el 20 de febrero de 2016.

Jalisco Gobierno del Estado, 2016. [http://www.jalisco.gob.mx/es/jalisco/municipios/la](http://www.jalisco.gob.mx/es/jalisco/municipios/la-huerta)[huerta,](http://www.jalisco.gob.mx/es/jalisco/municipios/la-huerta) consultado el 20 de febrero de 2016.

Jalisco Gobierno del Estado, 2016. [http://www.jalisco.gob.mx/es/jalisco/municipios/zapopan,](http://www.jalisco.gob.mx/es/jalisco/municipios/zapopan) consultado el 20 de febrero de 2016.

Luna, B., Hinojosa, M., Ayala, O., Castillo, F., y Mejía, J. 2012. Perspectivas de desarrollo de la industria semillera de maíz en México. *Rev. fitotec. mex*, *35*(1).

Nanda D.K. and Chase S.S. 1966. An embryo marker for detecting monoploids of maize (*Zea mays* L.). Crop Sci. 6: 213-215.

Prasanna B.M, Chaikam Vijay y Mahuku George. 2013. Tecnología de dobles haploides en el mejoramiento de maíz: Teoria y practica. Mexico, DF: CIMMYT.

Röber F.K., Gordillo G.A. and Geiger H.H. 2005. In vivo haploid induction in maize performance of new inducers and significance of doubled haploid lines in hybrid breeding. Maydica 50: 275-283.

Schmidt W. 2003. Hybrid maize breeding at KWS SAAT AG. En: Bericht über die Arbeitstagung der Vereinigung der Pflanzenz üchter and Saatgutkaufleute Österreich, 25-27 November, pp. 1-6.

Secretaria de Agricultura, Ganaderia, Desarrollo Rural, Pesca y Alimentación (SAGARPA). 2013. Subsecretaria de alimentación y competitividad. Dirección general de logistica y alimentación. Evolución de las importaciones de granos.

Seitz G. 2005. The use of doubled haploids in corn breeding. In: Proc. 41st Annual Illinois Corn Breeder´s School 2005. Urbana-Champaign, Illinois, pp. 1-7.

Serratos Hernández José Antonio. 2012. El origen y la diversidad del maíz en el continente americano. México: Greenpeace.

Shull, G.H. 1909. A pure line method of corn breeding. Am.Breeders' Assoc. Rep. 5:51- 59.

SIAP, 2014. <http://www.siap.gob.mx/cierre-de-la-produccion-agricola-por-estado/> , consultado el 30 de marzo de 2016.

SIAP, 2014. [http://infosiap.siap.gob.mx/aagricola\\_siap/icultivo/index.jsp,](http://infosiap.siap.gob.mx/aagricola_siap/icultivo/index.jsp) consultado el 1 de octubre de 2016.

Weather Underground, 2016. [http://espanol.wunderground.com/personal-weather](file:///C:/Users/Hp/Downloads/Weather%20Underground,%202016.%20http:/espanol.wunderground.com/personal-weather-station/dashboard%3fID=IPUEBLAT4%23history/s20120101/e20130101/mcustom)[station/dashboard?ID=IPUEBLAT4#history/s20120101/e20130101/mcustom,](file:///C:/Users/Hp/Downloads/Weather%20Underground,%202016.%20http:/espanol.wunderground.com/personal-weather-station/dashboard%3fID=IPUEBLAT4%23history/s20120101/e20130101/mcustom) consultado el 20 de febrero de 2016.

Wijnker E., Vogelaar A., Dirks R., Van Dun K., De Snoo B., Van Den Berg M., Lelivelt C., De Jhon H. and Chunting L. 2007. Reverse breeding: reproduction of F1 hybrids by RNAi-induced asynaptic meiosis. Chromosome Research 15: 87-88.

Williams, M.A. and R.C Balling Jr. 1996.Interaction of desertification and Climate.WMO-UNEP. Ed. Arnold. London, Great Britain 270 p.